### **ИАС «АВЕРС: Электронный Классный Журнал»**

# Информационно – аналитическая система **«АВЕРС: Электронный Классный Журнал»**

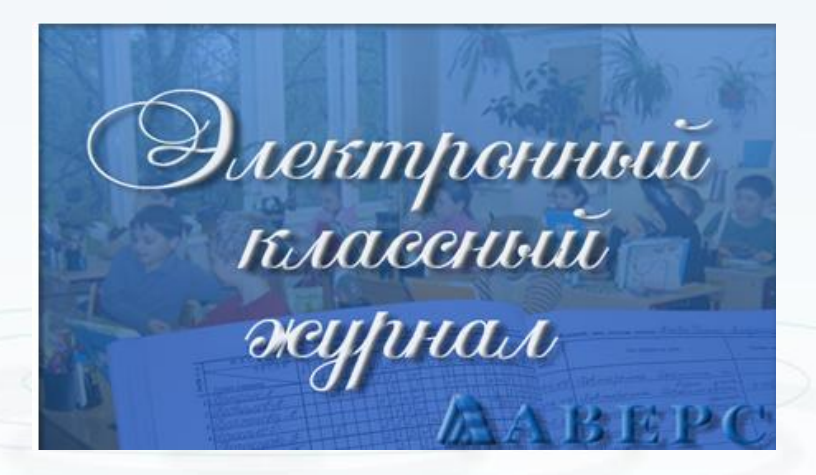

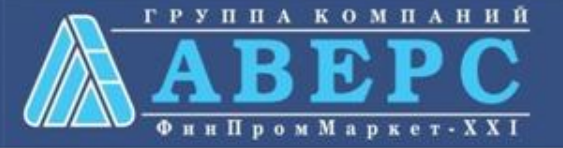

### **РЕЦЕНЗИЯ**

на программный продукт «Информационно-аналитическая система (ИАС) «Аверс: Электронный классный журнал»» (разработчик ООО «ФинПромМаркет-XXI», г. Москва)

Информационно - аналитическая система «Аверс: Электронный классный журнал» является специализированным программным продуктом, предназначенным для автоматизации процессов административной и управленческой деятельности сотрудников образовательных учреждения, в частности ведения электронного школьного документооборота, мониторинга успеваемости учащихся, контроля полноты и качества выполнения учебных планов и программ обучения. Программная система направлена на практическую реализацию концепции перехода образовательного учреждения на технологию безбумажного ведения Журналов учета успеваемости и дневников учащихся.

Рецензируемое программное изделие позволяет:

определять структуру образовательного учреждения, учебный план (сетку часов); структуру учебного года; систему оценивания успеваемости учащегося с возможностью динамического преобразования данных из одной системы оценивания в другую; формировать учебные классы, а также группы обучающихся по отдельным предметам, в том числе с учетом возможности функционирования в учреждении смешанных групп мульти профильного обучения;

осуществлять поурочное тематическое планирование учебных занятий; контролировать полноту и своевременность выполнения тематических планов;

вести учет отметочной деятельности учащихся, текущей и итоговой успеваемости. Прогнозировать успеваемость учащихся, а также оценивать объективность результатов промежуточной и итоговой аттестации. Осуществлять оперативный анализ текущих и итоговых результатов учебной деятельности учащихся и педагогов;

осуществлять регистрацию фактов присутствия/отсутствия учащегося на занятиях;

формировать аналитические отчеты: об успеваемости учащихся; посещении учащимися занятий; выполнении учебных планов;

организовывать и контролировать процесс учета замен занятий учителями;

информировать родителей учащихся и их законных представителей о результатах учебной деятельности удащихся (успеваемость, посещение занятий, домашние задания и др.) посредством опубликования соответствующего отчета («Электронный дневник») на сайте образовательного учреждения, по электронной почте или путем передачи Sms- сообщения, инициируемого по запросу получателя;

# **РЕЦЕНЗИЯ на ИАС «АВЕРС: Электронный Классный Журнал» ГОУ Педагогическая академия**

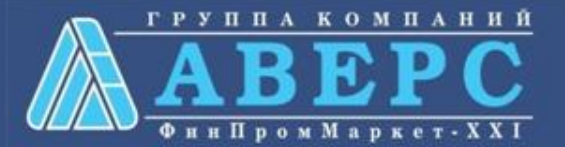

получать «твердую» копию электронной версии «Журнала учета успеваемости» в точном соответствии с действующими нормативными документами и его традиционной формой ведения.

Реализованные в программном изделии средства администрирования позволяют:

адаптировать работу ИАС в соответствии со спецификой организации школьного делопроизводства в образовательном учреждении;

определять категории пользователей ИАС и предоставляемые им права на работу с программной системой и ее базой данных. Как минимум, с ИАС предусмотрена работа следующих категорий пользователей: «ученик», «руководитель «завуч», «классный руководитель», «педагог». образовательного учреждения», «администратор программной системы», «родитель/законный представитель учащегося», «представитель органа управления образованием». Доступ к данным и выполнение операций над ними пользователи осуществляют в соответствии с полномочиями, предоставляемыми им «администратором программной системы»;

вести журнал учета работы пользователей с системой;

организовать работу ИАС, как в составе локальной вычислительной сети учреждения, так и в Интерет (Интранет) среде учреждения (образовательного комплекса муниципалитета).

В ИАС «Аверс: Электронный классный журнал» предусмотрены сервисы, обеспечивающие:

формирование резервных (архивных) копий баз данных в соответствии с графиком, определяемым «администратором программной системы»;

восстановление баз данных из резервных копий в случаях их разрушения;

тестирование и восстановление семантической целостности и непротиворечивости данных с помощью независимых тестов;

проведение регламентных работ, связанных с обслуживанием баз данных программного изделия, как в автономном, так и в фоновом режиме эксплуатации ИАС.

Все это позволяет обеспечити функционирование программной системы в режиме «24 часов в сутки, 7 дней в неделю» с уровнем доступности данных не менее 99% рабочего времени образовательного учреждения.

ИАС «Аверс: Электронный классный журнал» обладает интуитивно понятным интерфейсом; формы ввода данных, а также формы отчетных документов, генерируемых в процессе эксплуатации программного изделия, максимально приближены к формам традиционного классного журнала, а также документам, регламентирующим организацию школьного документооборота. Для работы с ИАС от пользователей не требуется специальных знаний в области информационных технологий.

Программная система документирована. В комплект поставки входит:

«Руководство пользователя»;

«Руководство администратора»; >

«Учебно-методический комплекс по обучению работе с программной системой».

Помимо этого, разработчики ИАС предоставляют ее пользователям возможность доступа к Интернет ресурсам:

- сайт информационно-технической поддержки;
- форум разработчика:

сайт дистанционного обучения работе с программной системой.

Программная система проста и надежна в эксплуатации.

Технические характеристики ИАС «Аверс: Электронный классный журнал» ПОЗВОЛЯЮТ работать  $B$ операционных средах: Windows 2000/XP/2003/Vista/7, ОС семейства Unix или Linux (Red Hat, FreeBSD, Gentoo, CentOS и т.д.) с поддержкой дсс 3.4 и выше.

Организация компьютеризированных рабочих мест на базе ИАС «Аверс: Электронный классный журнал» не требует их дополнительной сертификации на предмет соответствия требованиям Федерального закона № 152-ФЗ от «27» июля 2006 года.

По своим функциональным и техническим возможностям ИАС «Аверс: Электронный классный журнал» соответствует:

характеристикам, заявленным разработчиком;

единым требованиям к системам ведения журналов учета успеваемости учащихся в электронном виде в общеобразовательных учреждениях Российской Федерации, , предъявляемым Министерством образования и науки РФ.

На наш взгляд, внедрение ИАС «Аверс: Электронный классный журнал» в практику повседневной деятельности администрации и педагогического коллектива образовательного учреждения позволит:

повысить качество и прозрачность учебного процесса, объективность и полноту оценивания учебных достижений учащихся;

создать предпосылки к переходу на безбумажную технологию ведения внутришкольного документооборота.

На основании вышеизложенного ИАС «Аверс: Электронный классный журнал» может быть рекомендована к применению в работе образовательных учреждений Российской Федерации.

Проректор по научной работе ГОУ Педагогическая академия. кандидат педагогических наук, доцент Е.В. Чернобай

skepaco.<br>mola A.FO/

### **НАЗНАЧЕНИЕ СИСТЕМЫ:**

**Предоставление** учащимся, родителям (законным представителям) учащихся, педагогам, администрации образовательного учреждения электронных сервисов, таких как электронный дневник, электронный журнал, позволяющих осуществлять текущий мониторинг хода педагогического процесса, повысить уровень объективности выставления промежуточных и итоговых отметок.

**Автоматизация** учета и контроля отметочной деятельности процесса успеваемости.

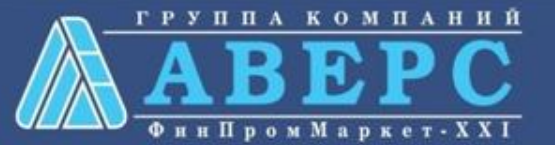

**Построение** единого информационного пространства школы, в котором были бы объединены учителя, администрация, ученики и их родители **Переход** от бумажной к электронной форме учета успеваемости учащихся **Автоматизация** рутинных вычислительных процессов (вычисление и выставление итоговой отметки, дополнительных характеристик учебного процесса).

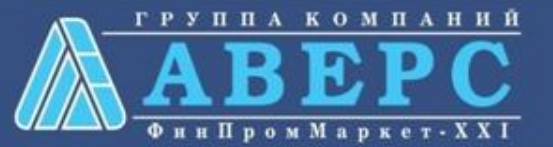

# **РОЛИ ПОЛЬЗОВАТЕЛЕЙ В ПРОГРАММЕ:**

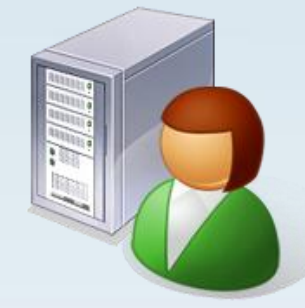

- Администратор
- Учитель/Классный
	- руководитель
- Директор
- Родитель/Учащийся

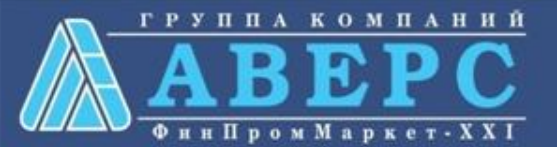

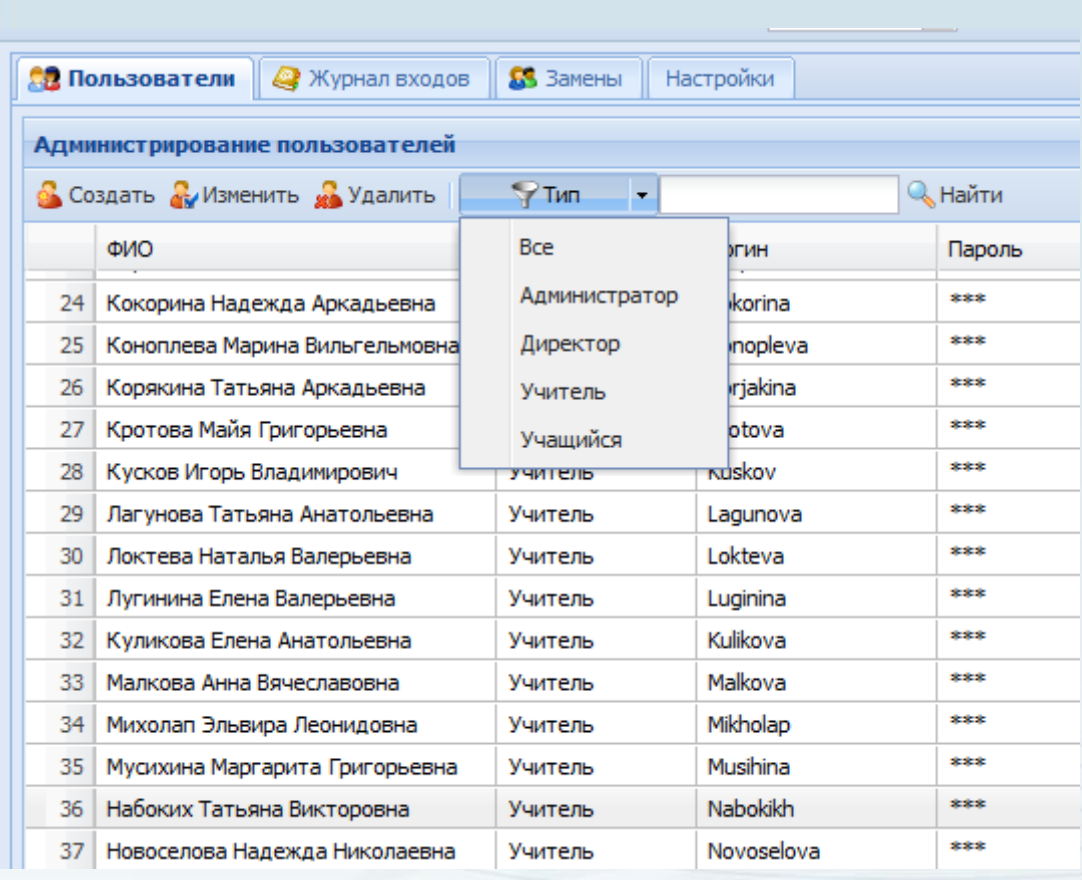

**Создание, удаление, изменение**  пользователей

Использование **фильтров** для отображения

Быстрый **поиск** пользователей

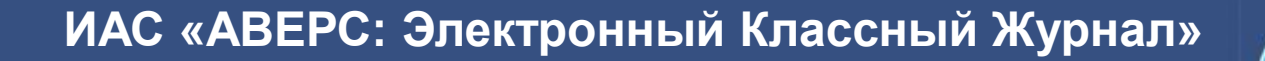

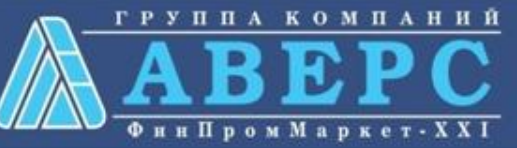

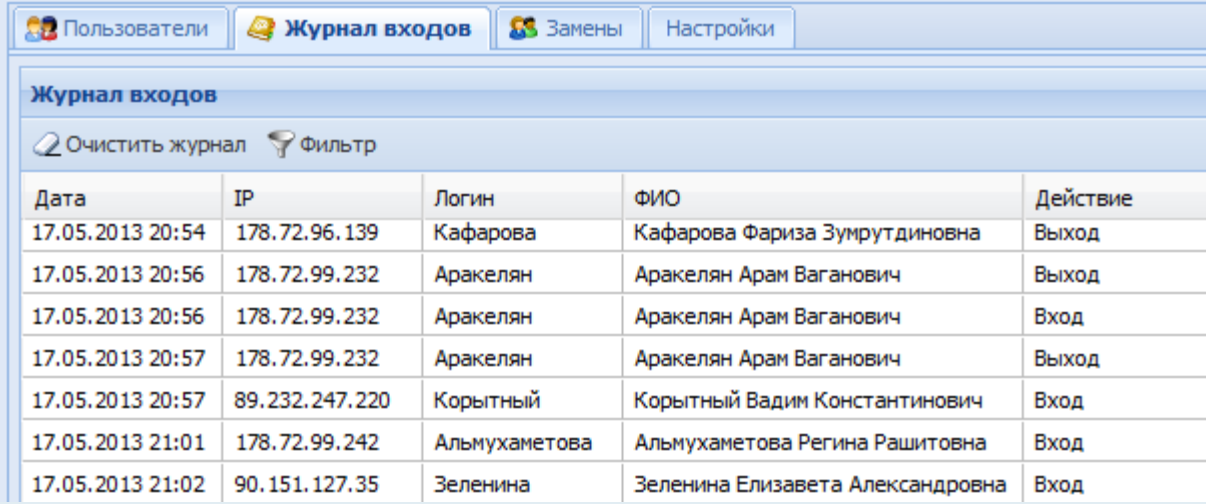

Контроль **входов/выходов** пользователей системы

Использование **фильтра** для удобства поиска записей по заданным параметрам

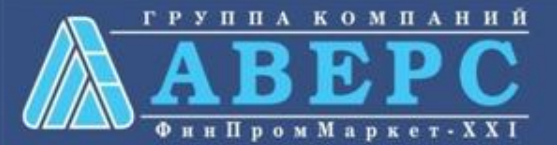

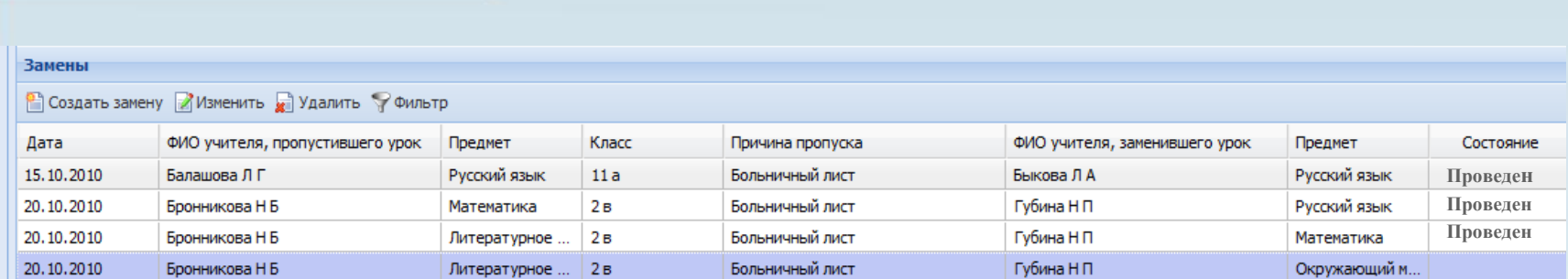

мнинствието облазования госсийской окраинии

Формирование и контроль **замен**

**ЖVPHAT** учета пропущенных и замещенных уроков

ным можным обудноврез отестичеств украи дання Add a Hotel of annan mpassach day nu 0000, г. Аров, ул. Ление, Е pada minimum transmit pada 2010 / 2011 - without real Печать **ЖУРНАЛА учета пропущенных и замещенных уроков**

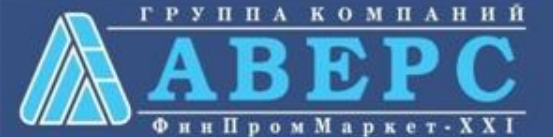

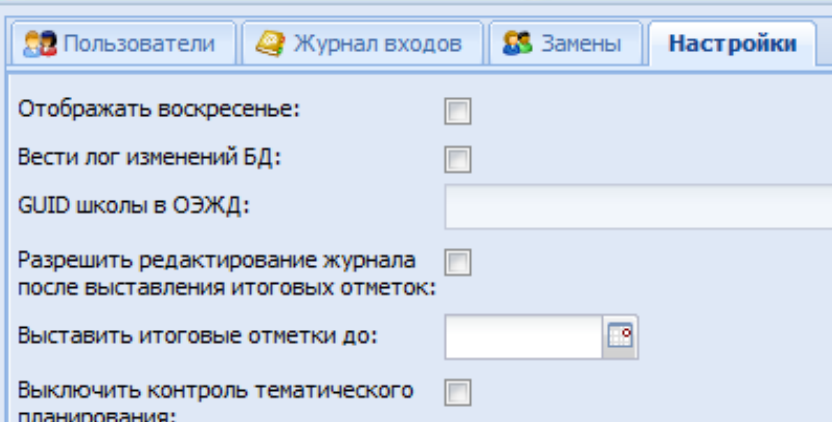

**Настройка отображения** дневника учащегося, содержащего воскресенье

**Отключение подкрашивания** красным цветом предметов в тематическом планировании

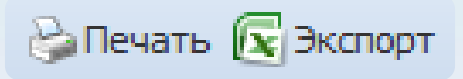

**Печать** содержимого всех разделов **Экспорт** содержимого всех разделов **в файл xml**

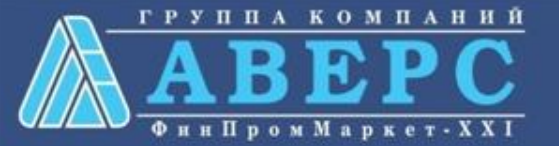

# **ИНТЕРФЕЙС ПОЛЬЗОВАТЕЛЯ В РОЛИ УЧИТЕЛЬ:**

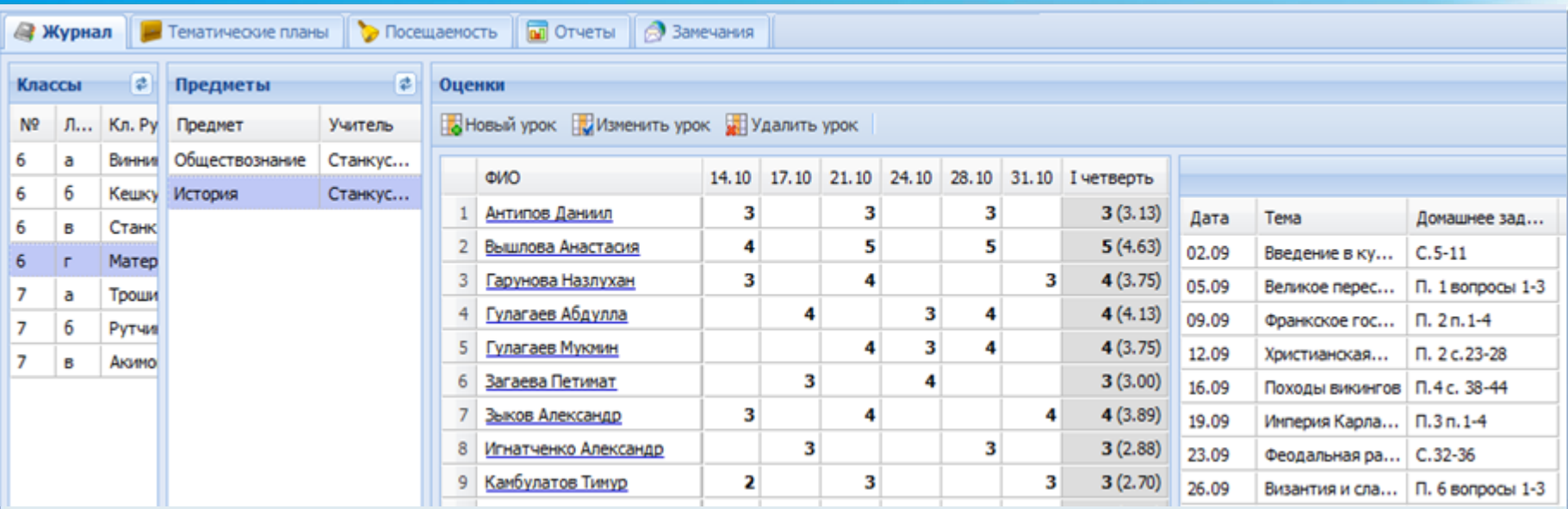

**Максимальное сходство** с бумажным журналом.

**Отображение** только тех **классов**, в которых **преподает** учитель и классов, в которых учитель является **классным руководителем.** Возможность **увеличивать рабочее поле журнала** для удобства просмотра.

Отображение **замечаний**, созданных завучами.

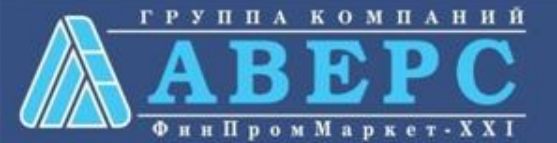

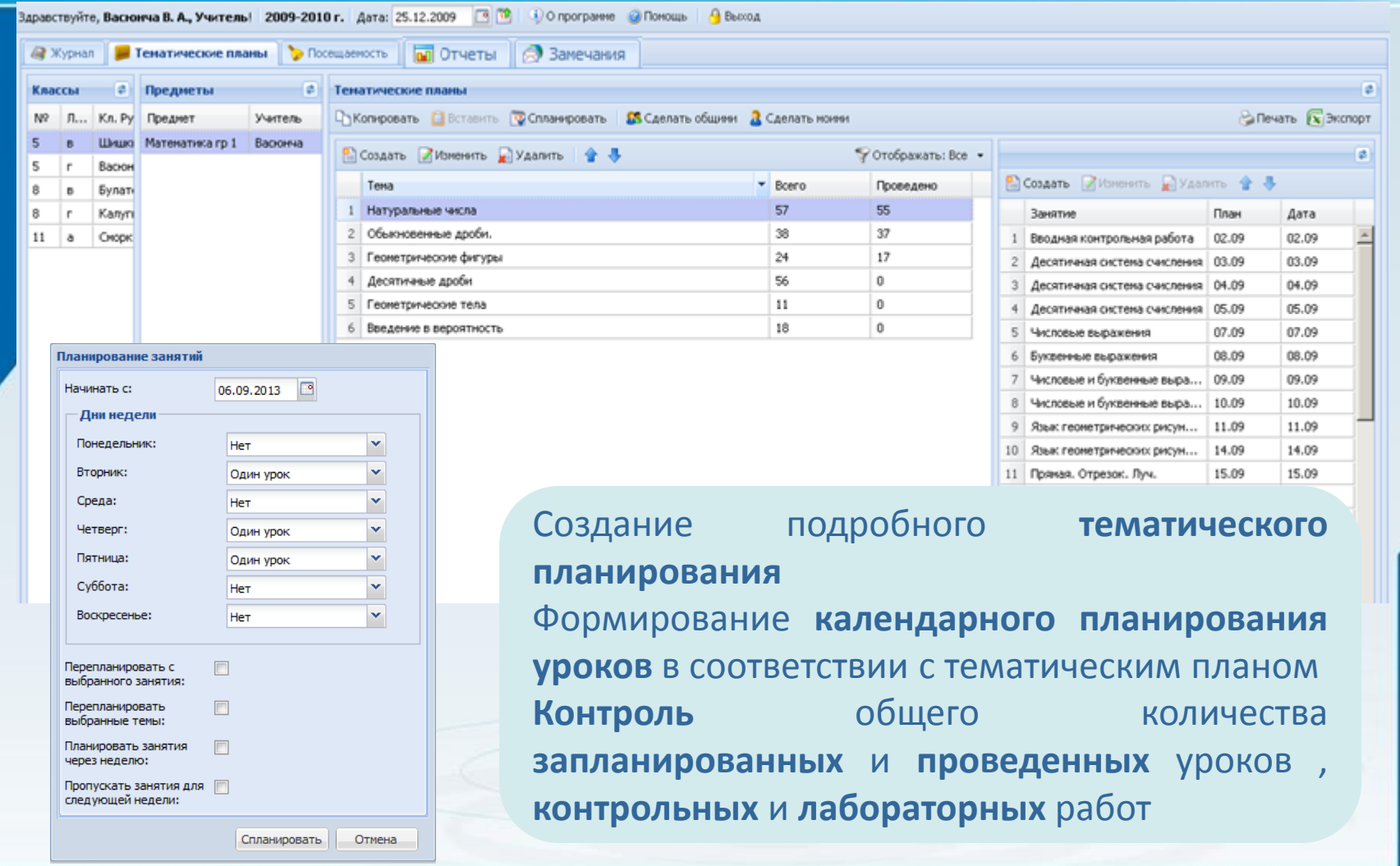

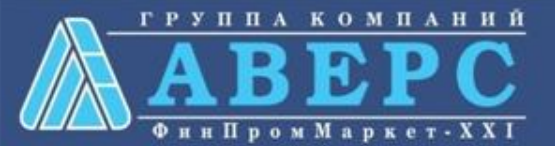

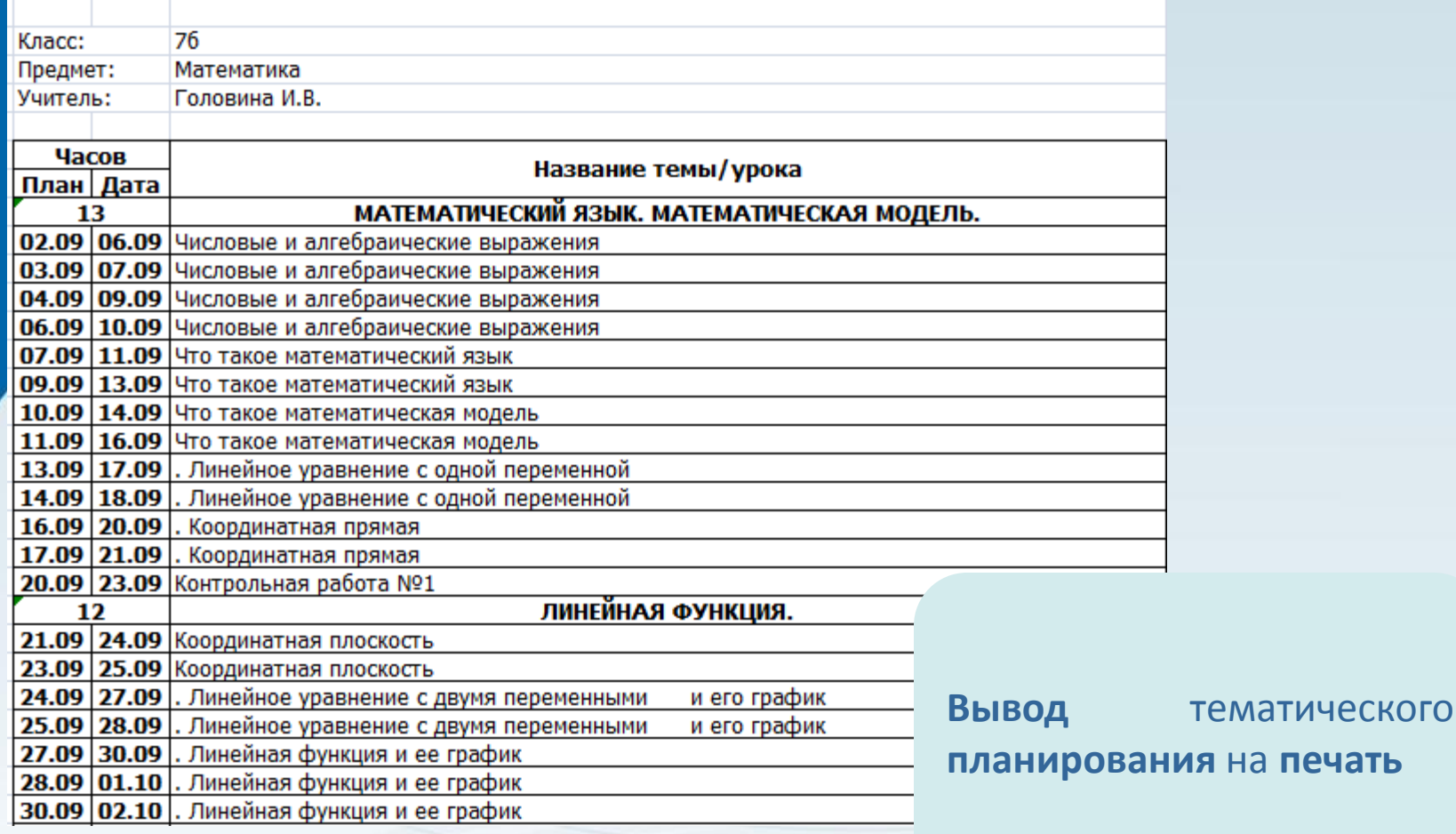

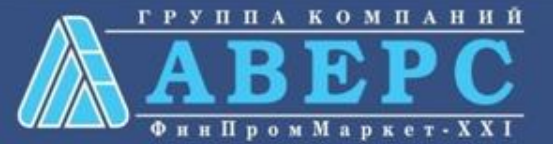

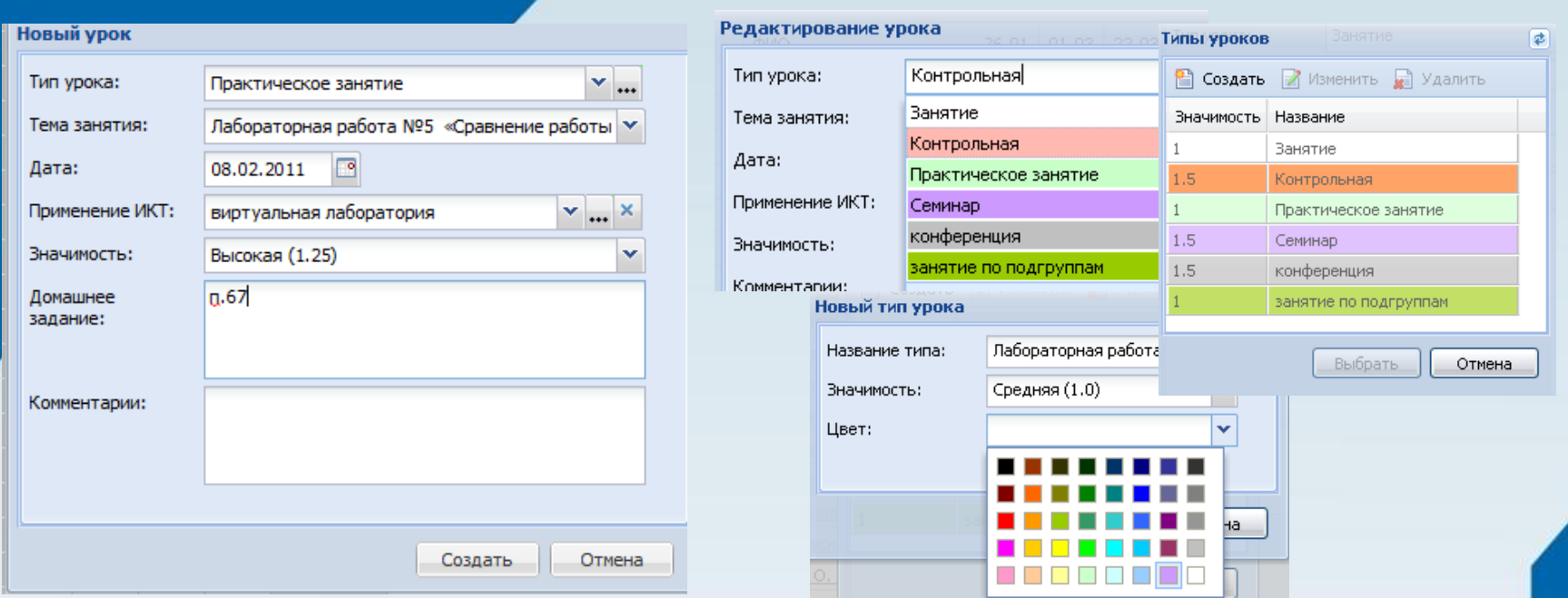

**Создание уроков** с указанием **типа** урока, **темы** урока, **даты** проведения урока, применения **ИКТ**, **значимости** урока, **домашнего задания** и дополнительного **комментария** к уроку

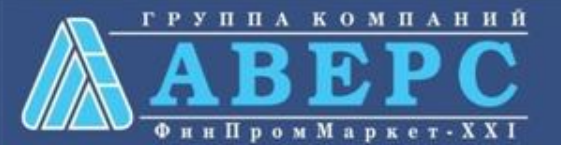

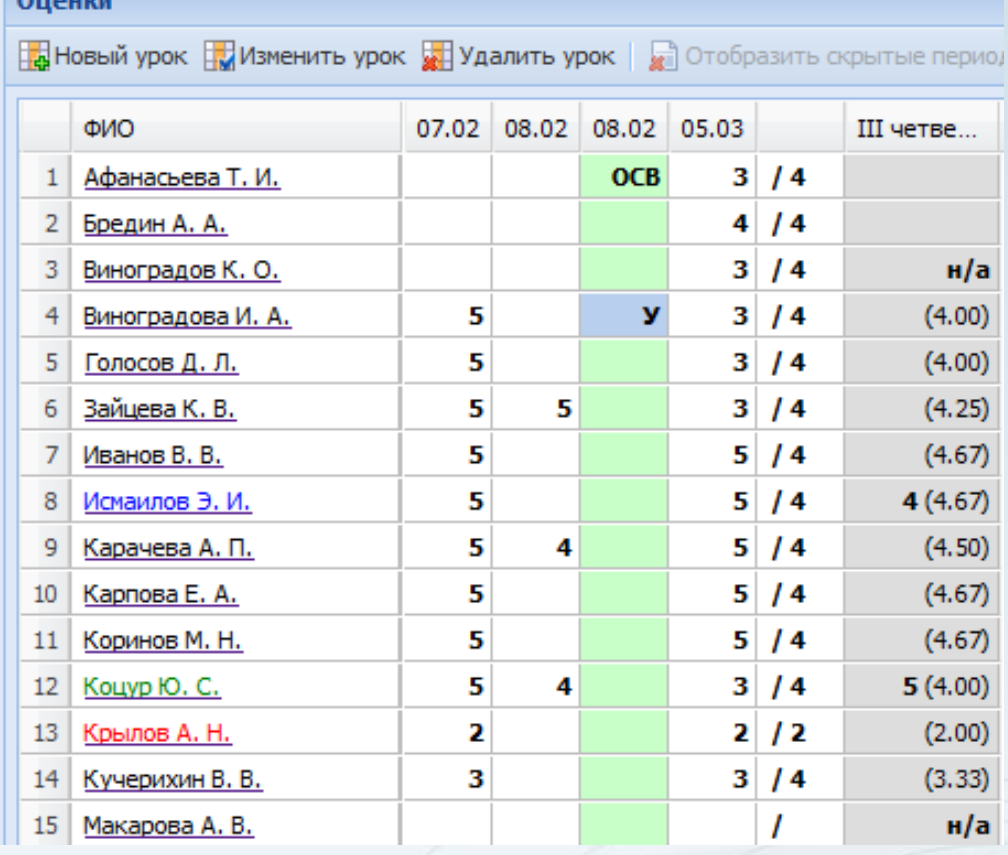

Поурочное **выставление числовых отметок** Выставление **двойной отметки** за урок (сочинение, диктант) Выставление **текстовых отметок о пропусках** учащихся (**Б**-болен, **У**-уваж., **Н**-неуваж. ) Выставление текстовых отметок (**ОСВ**–освобожден, **ЗАЧТ**-зачтено, **Н/З–**не зачтено) Выставление итоговой отметки **н/а –**не аттестован

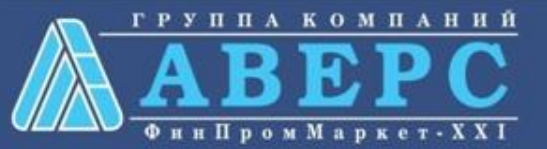

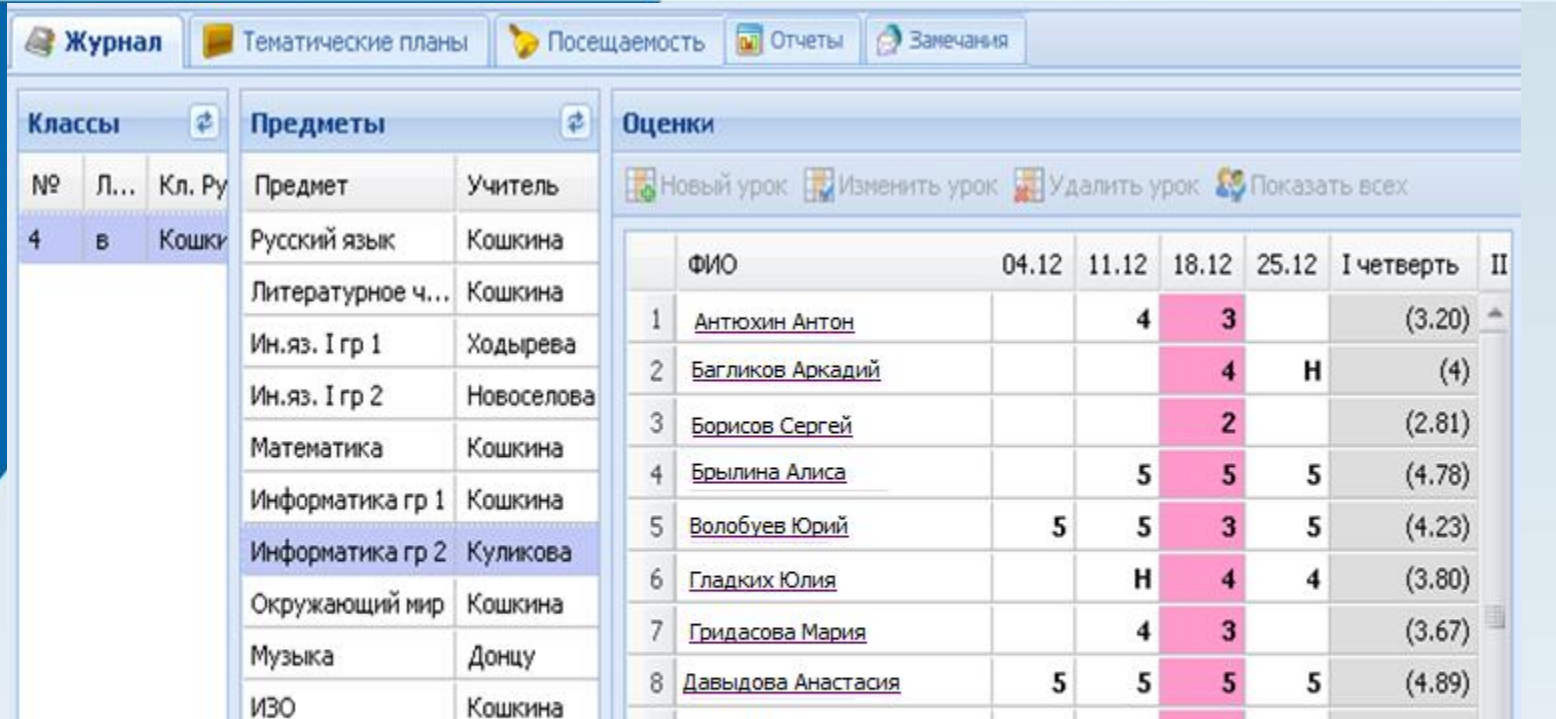

**Автоматический расчет и отображение среднего балла** в столбце отчетного периода на основании не менее трех текущих отметок. При расчете среднего балла учитывается **тип урока** и **вес выставленных отметок.**

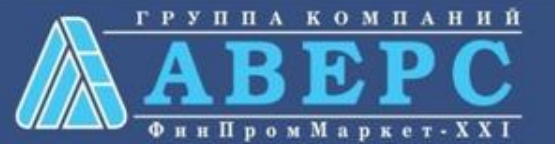

LONO

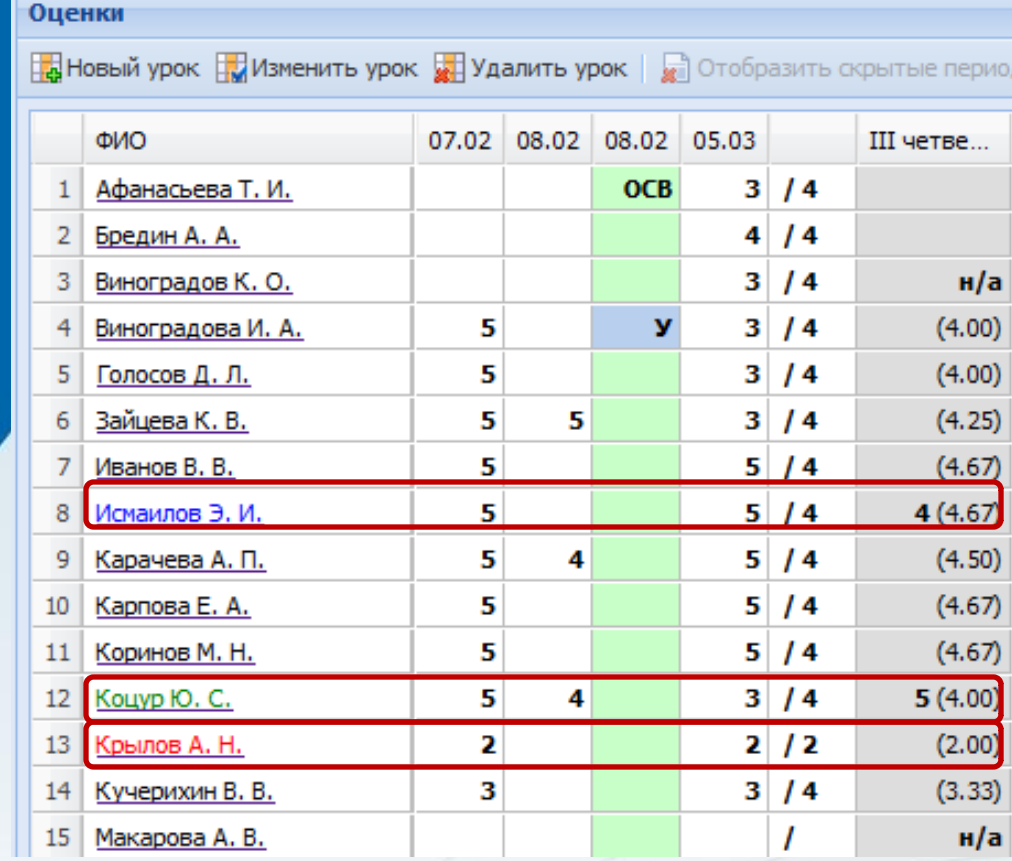

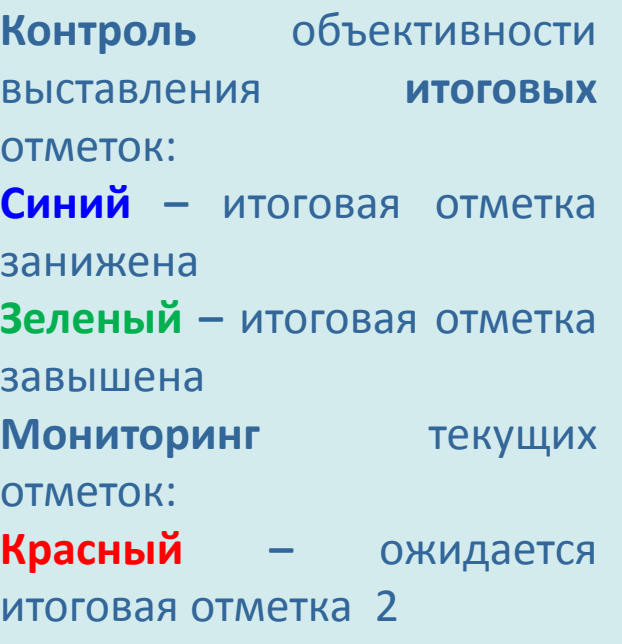

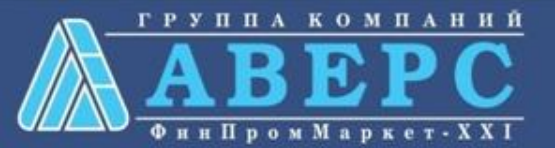

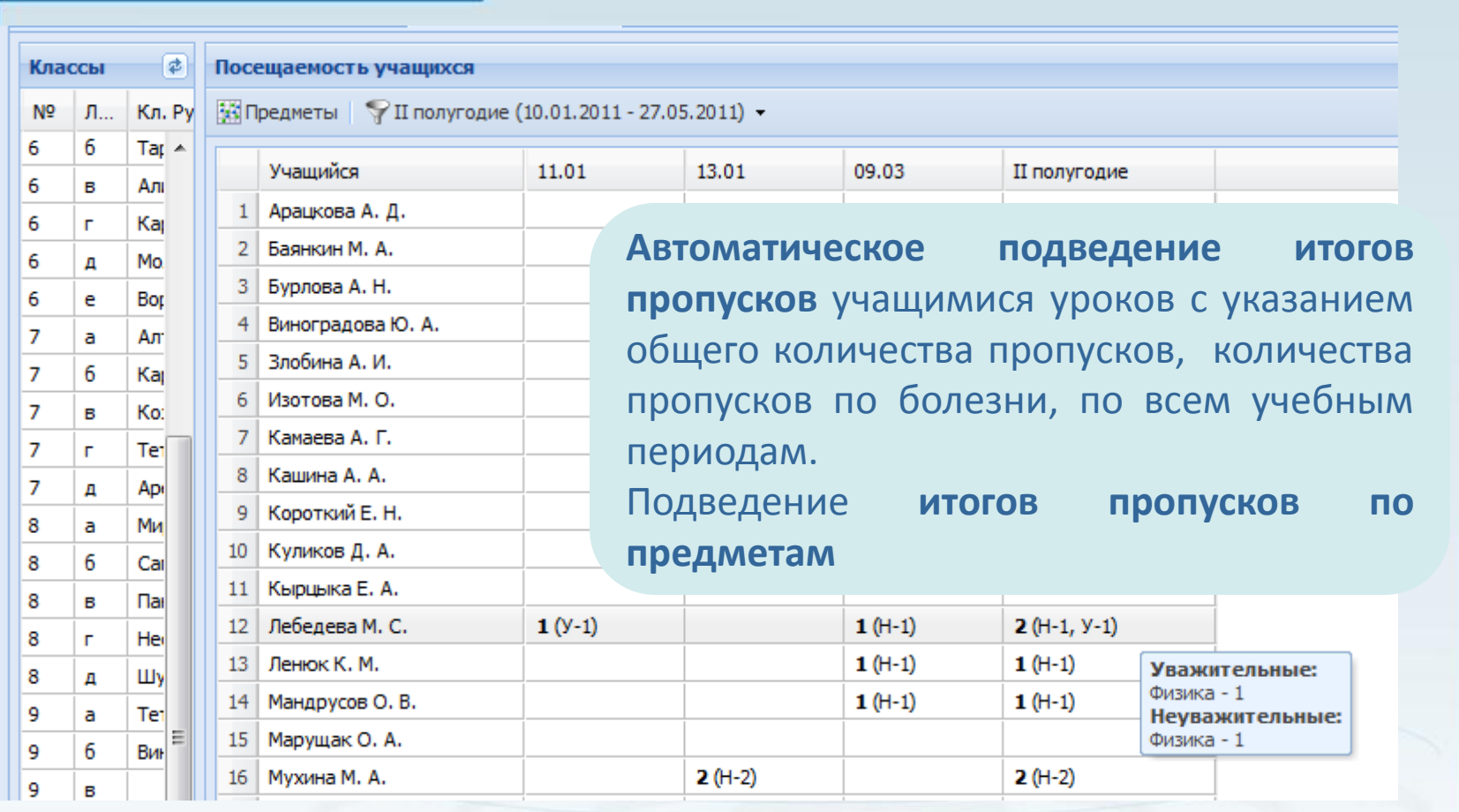

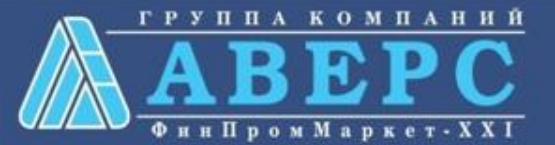

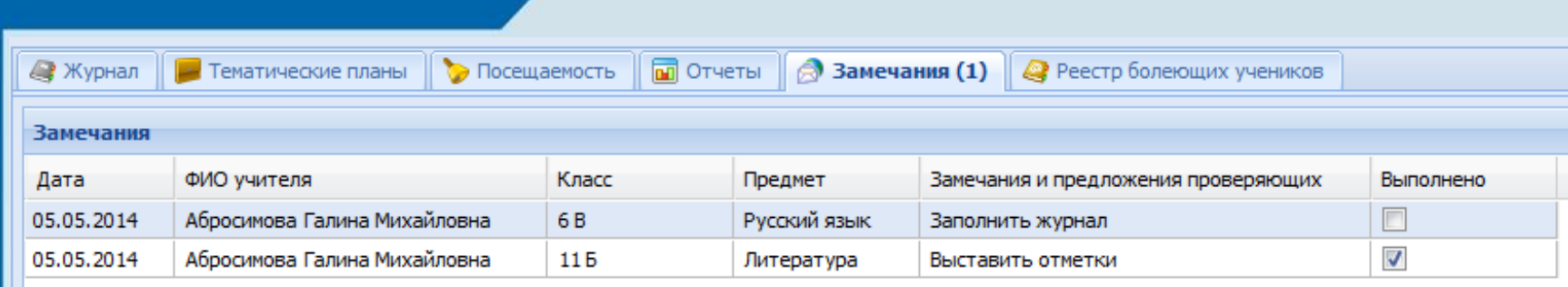

Отображение **замечаний**, созданных завучами в ЭКЖ в роли Директор. Отображение количества **непрочитанных сообщений.**

Выставление учителем **отметки о выполнении** замечания.

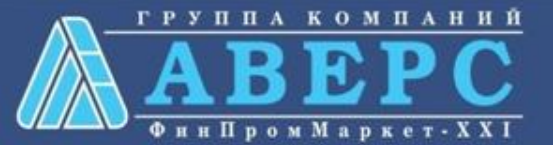

### **ВОЗМОЖНОСТИ ПОЛЬЗОВАТЕЛЯ В РОЛИ УЧИТЕЛЬ/КЛАССНЫЙ РУКОВОДИТЕЛЬ:**

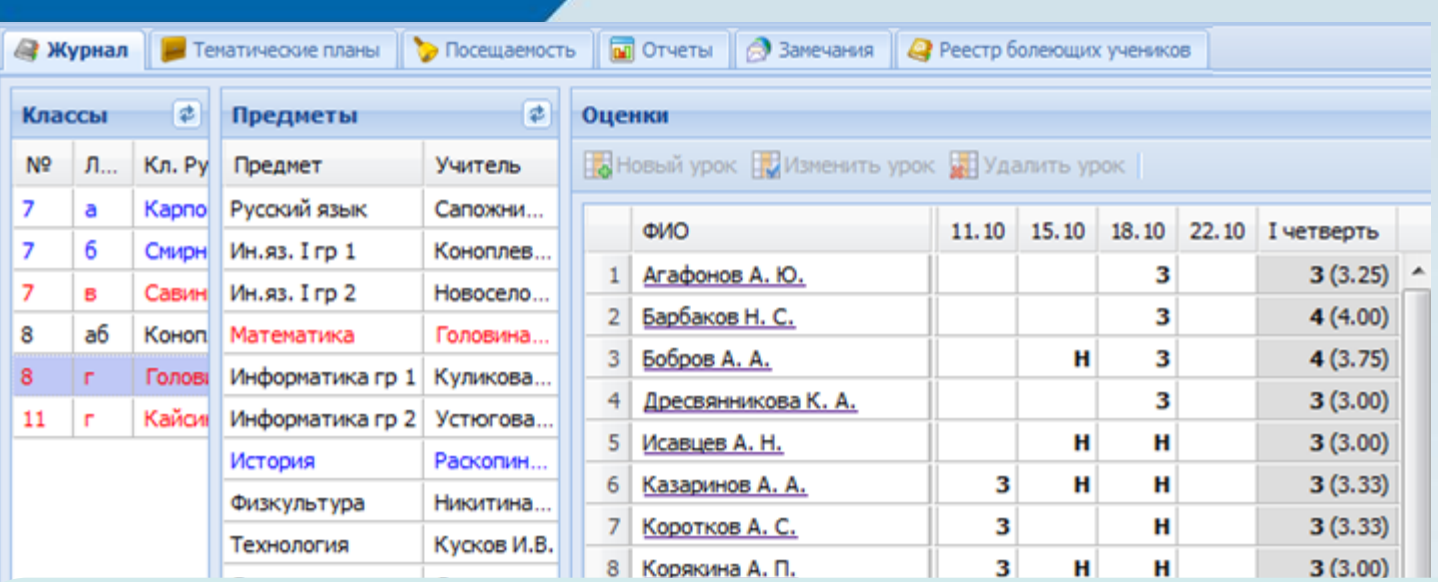

**Учитель-классный руководитель** видит все **предметы** своего **класса** с возможностью **просмотра** результатов отметочной деятельности **без права редактирования.**

Отображение **замечаний**, созданных завучами.

Ведение учета начала и окончания болезни учеников класса (**реестр болеющих учеников**).

Формирование и просмотр **печатного журнала** своего класса.

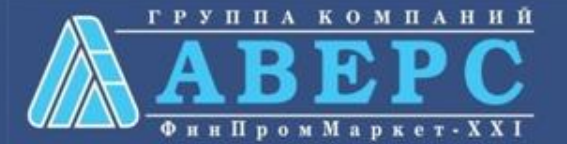

### **ВОЗМОЖНОСТИ ПОЛЬЗОВАТЕЛЯ В РОЛИ УЧИТЕЛЬ/КЛАССНЫЙ РУКОВОДИТЕЛЬ:**

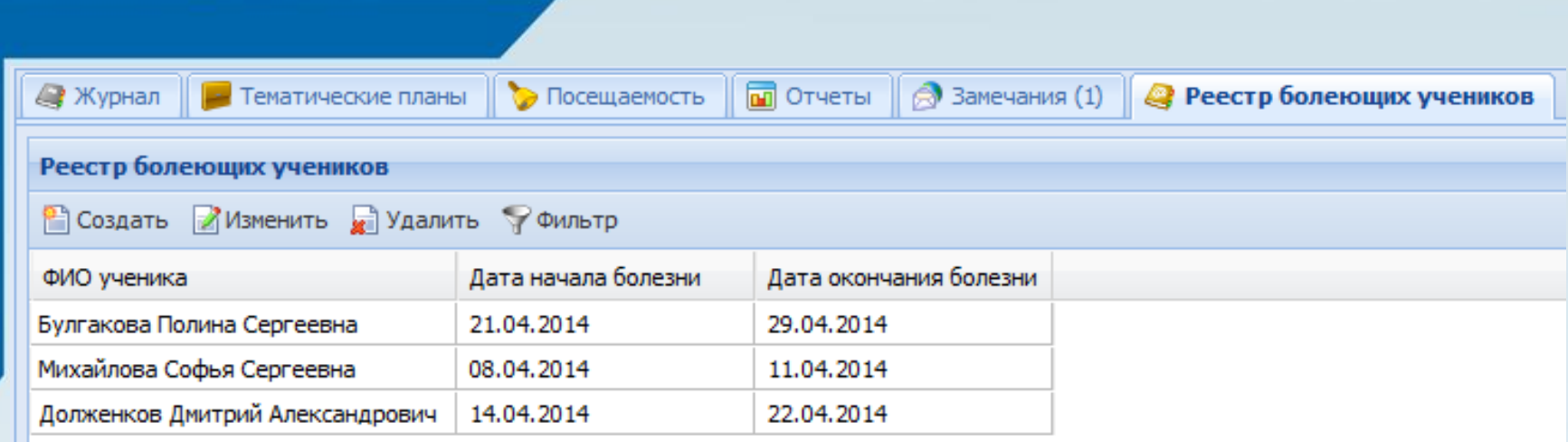

Ведение учета начала и окончания болезни учеников класса (**реестр болеющих учеников**).

Замена всех отметок о пропусках учащихся **на отметку «Б»** на основании записей о болезни в реестре.

Использование **фильтра** для удобства поиска записей, удовлетворяющих определенным параметрам.

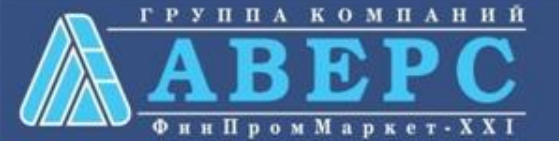

### **ВОЗМОЖНОСТИ ПОЛЬЗОВАТЕЛЯ В РОЛИ УЧИТЕЛЬ/КЛАССНЫЙ РУКОВОДИТЕЛЬ:**

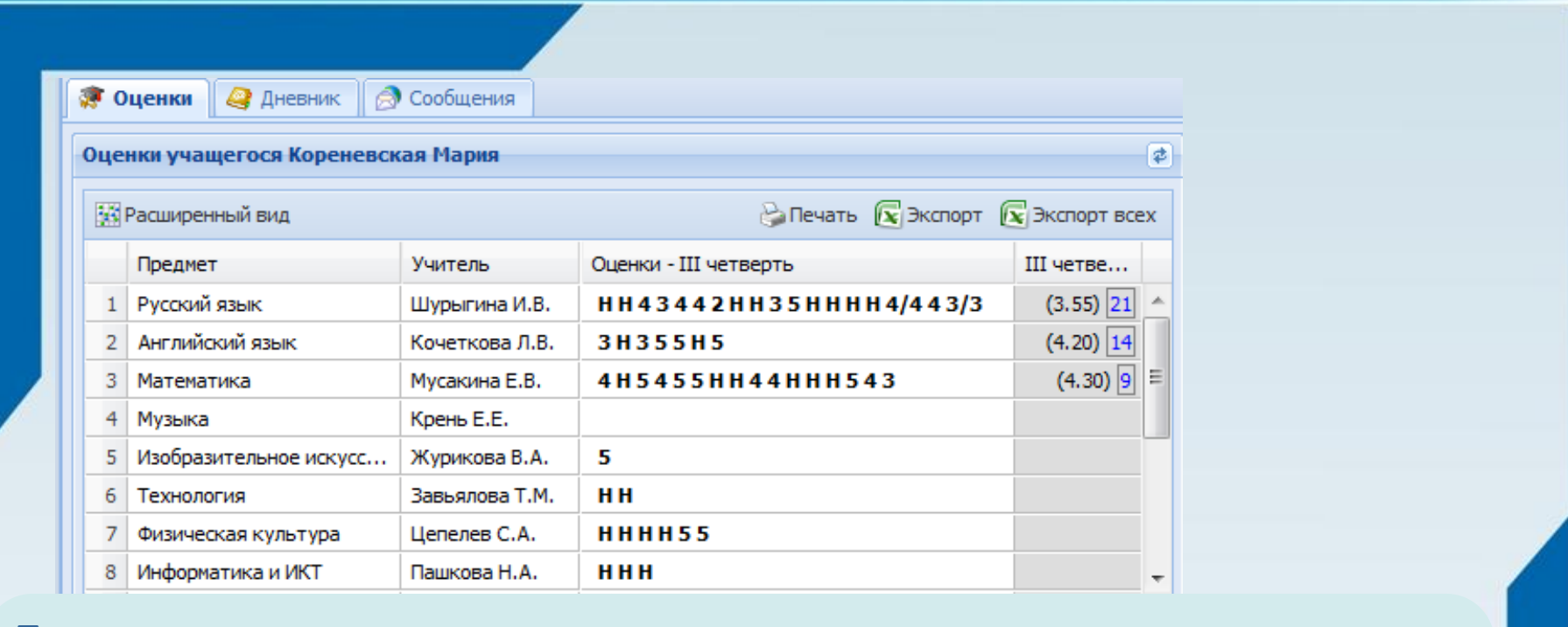

**Просмотр** учителем-классным руководителем электронных дневников учащихся.

**Печать результатов** текущей и итоговой успеваемости для **отдельного** учащегося и **всех учащихся** класса.

Создание **сообщений** в электронных дневниках учащихся.

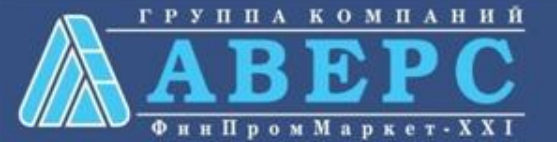

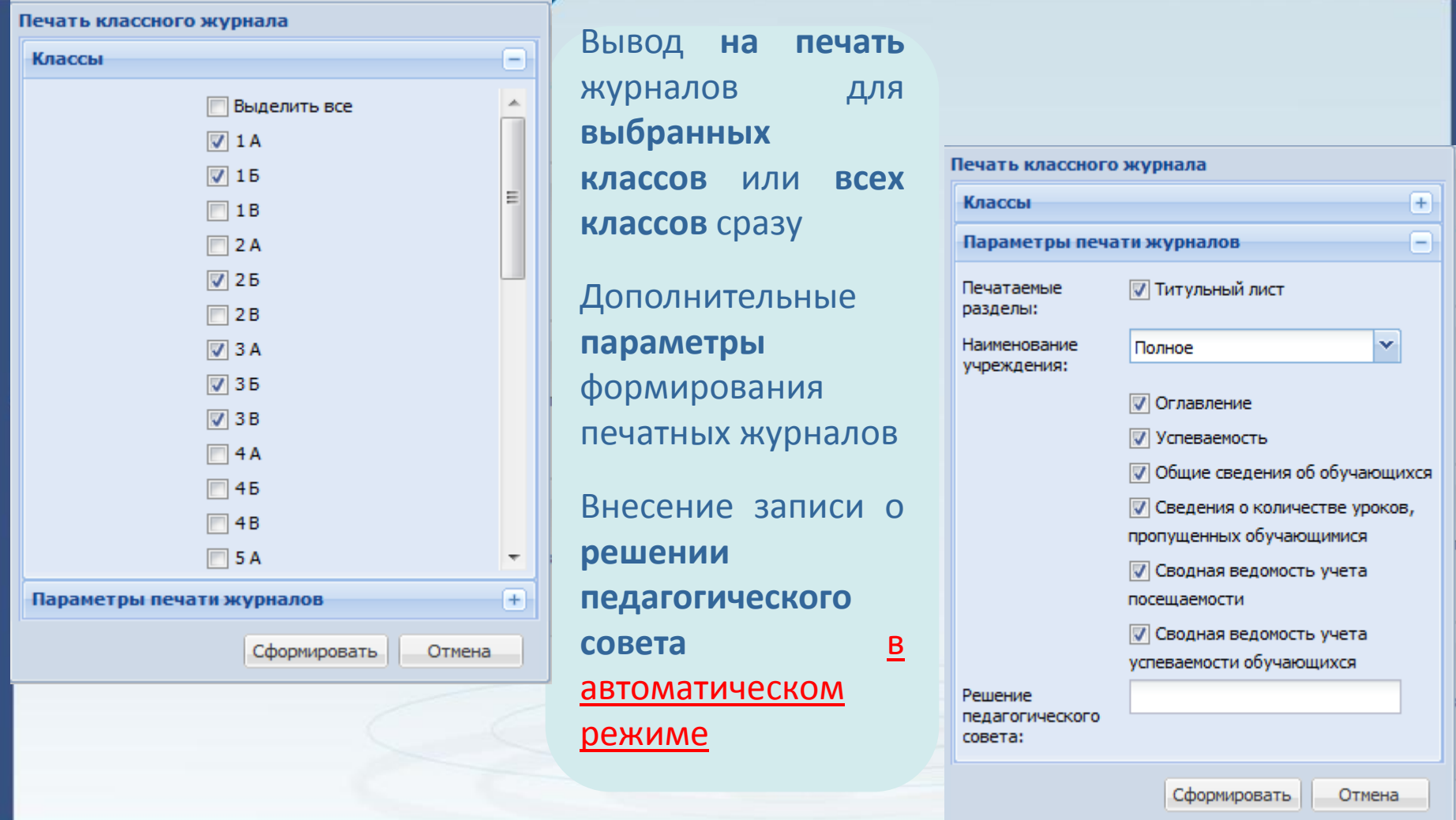

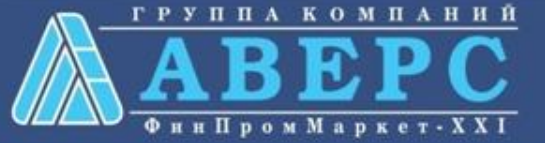

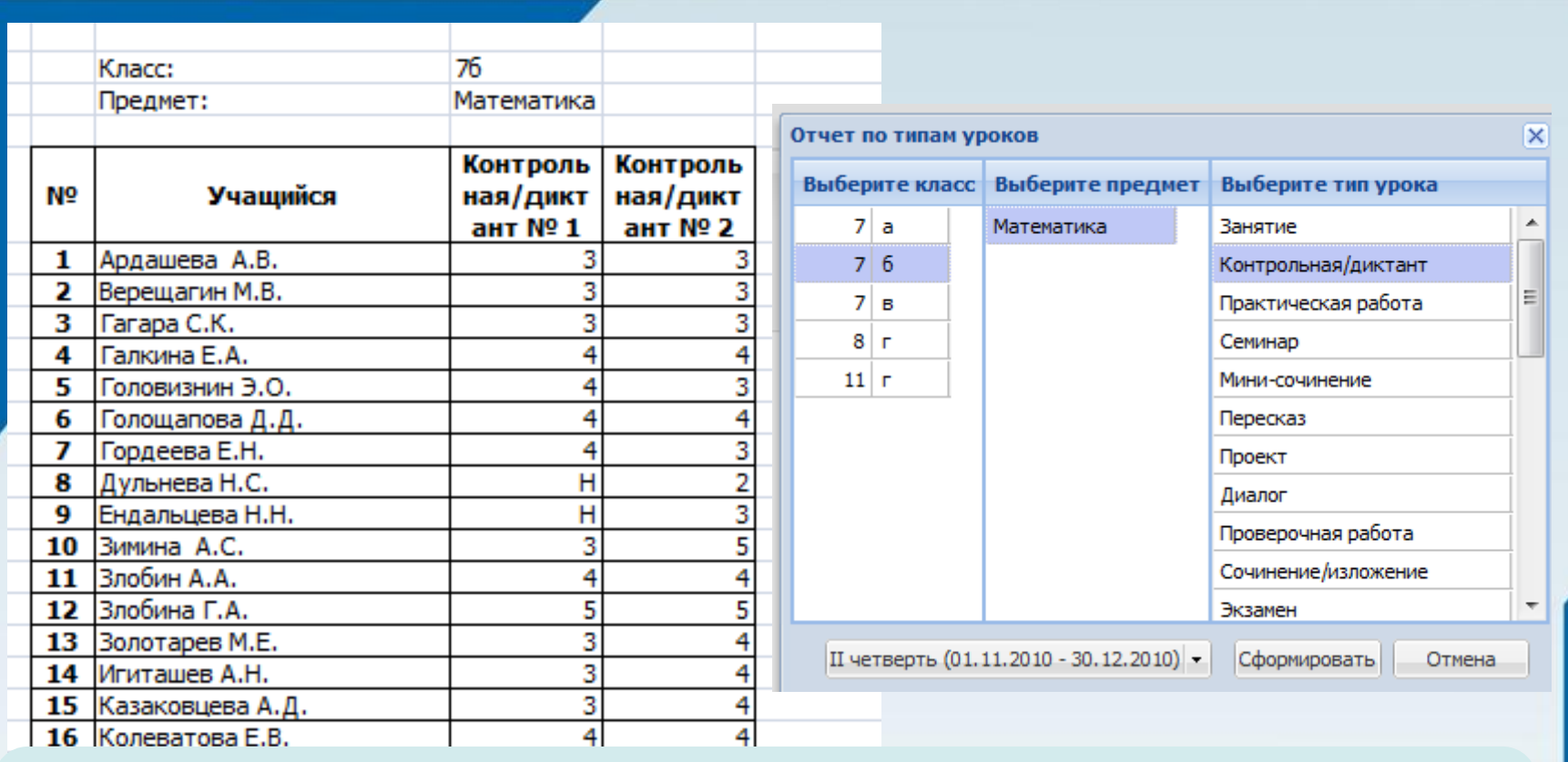

Построение **отчета** по **выбранному типу урока** для каждого учителя по всем предметам

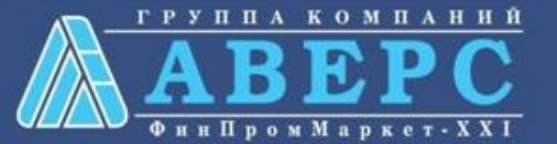

Отчет по успеваемости за 2013 - 2014 учебный год

#### Предмет: Математика

Преподаватель: Андросова Елена Анатольевна

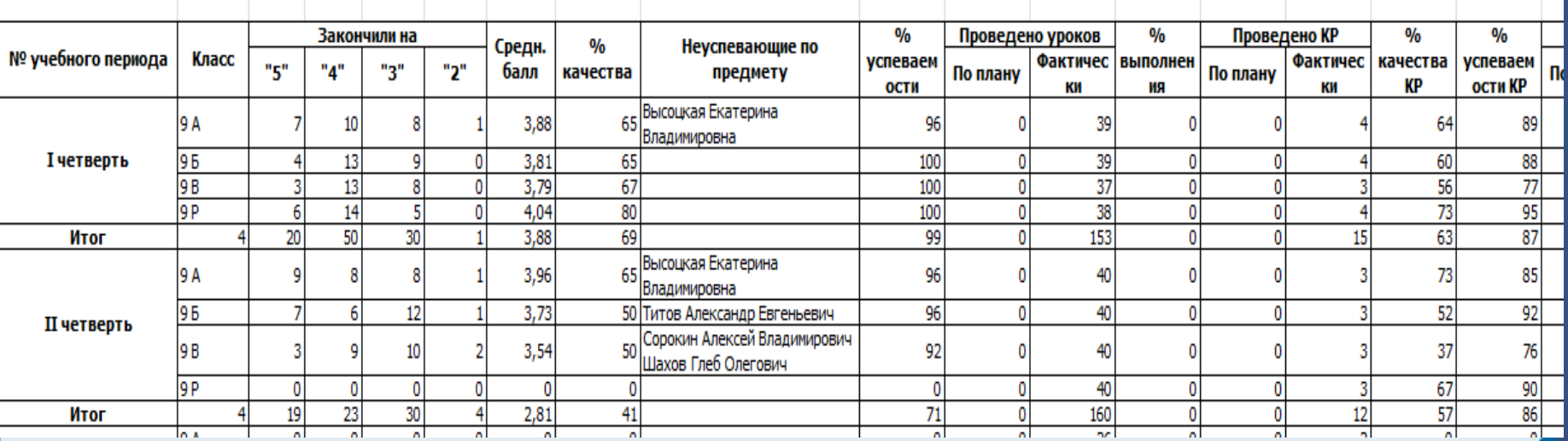

Построение **сводного отчета** по **итогам** отчетных периодов для каждого учителя по всем предметам:

-**Средний балл** по предмету для каждого класса по итогам окончания учебного периода

-Отображение **неуспевающих по предмету**

-**Процент выполнения** тематического планирования

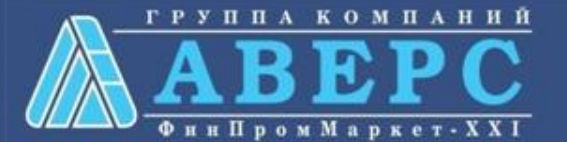

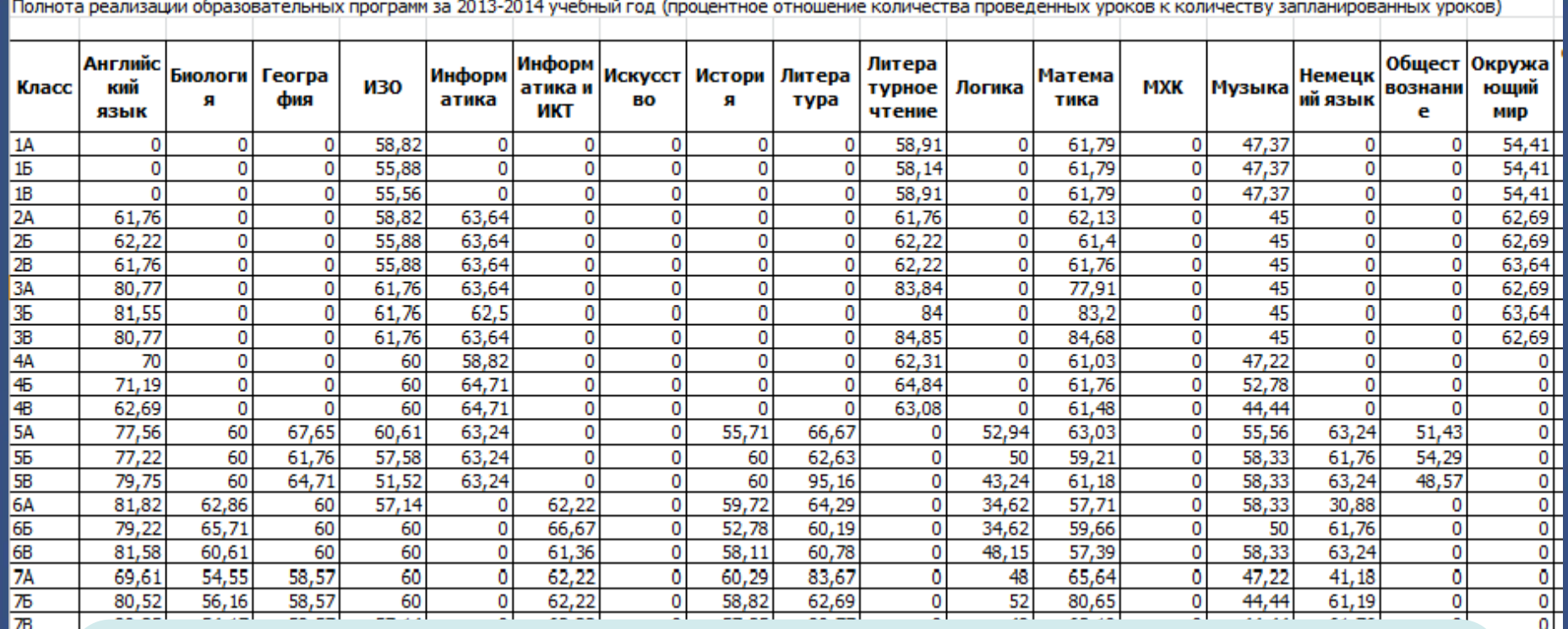

Построение **отчета** по **выполнению программы** в процентах по каждому предмету для конкретного класса

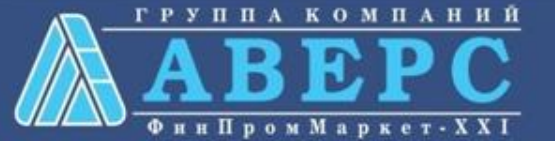

# **ИНТЕРФЕЙС ПОЛЬЗОВАТЕЛЯ В РОЛИ ДИРЕКТОР:**

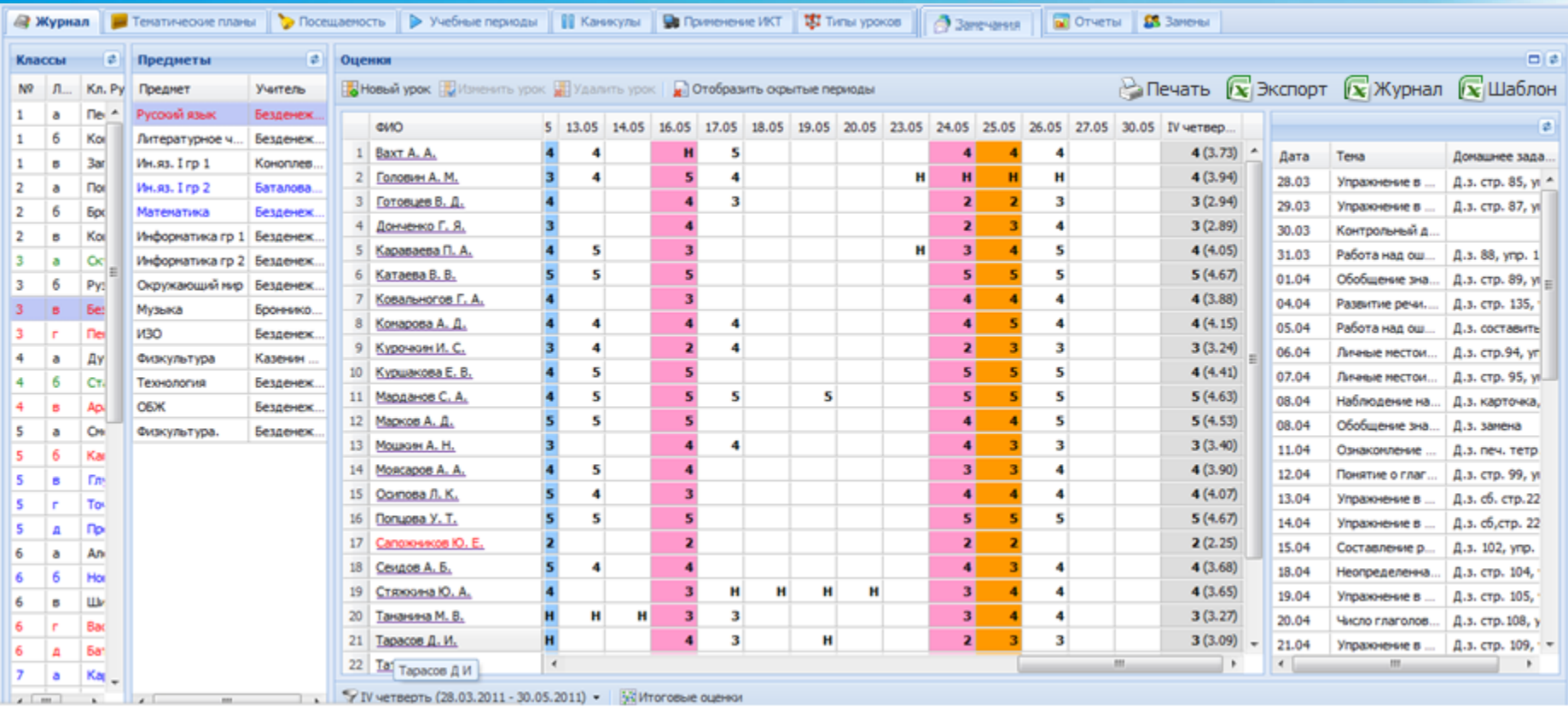

У IV четверть (28.03.2011 - 30.05.2011) - 15-4 Итоговые оценки

**Максимальное сходство** с бумажным журналом.

**Отображение** всех **классов школы.**

Возможность **увеличивать рабочее поле журнала** для удобства просмотра.

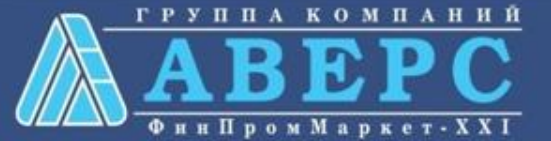

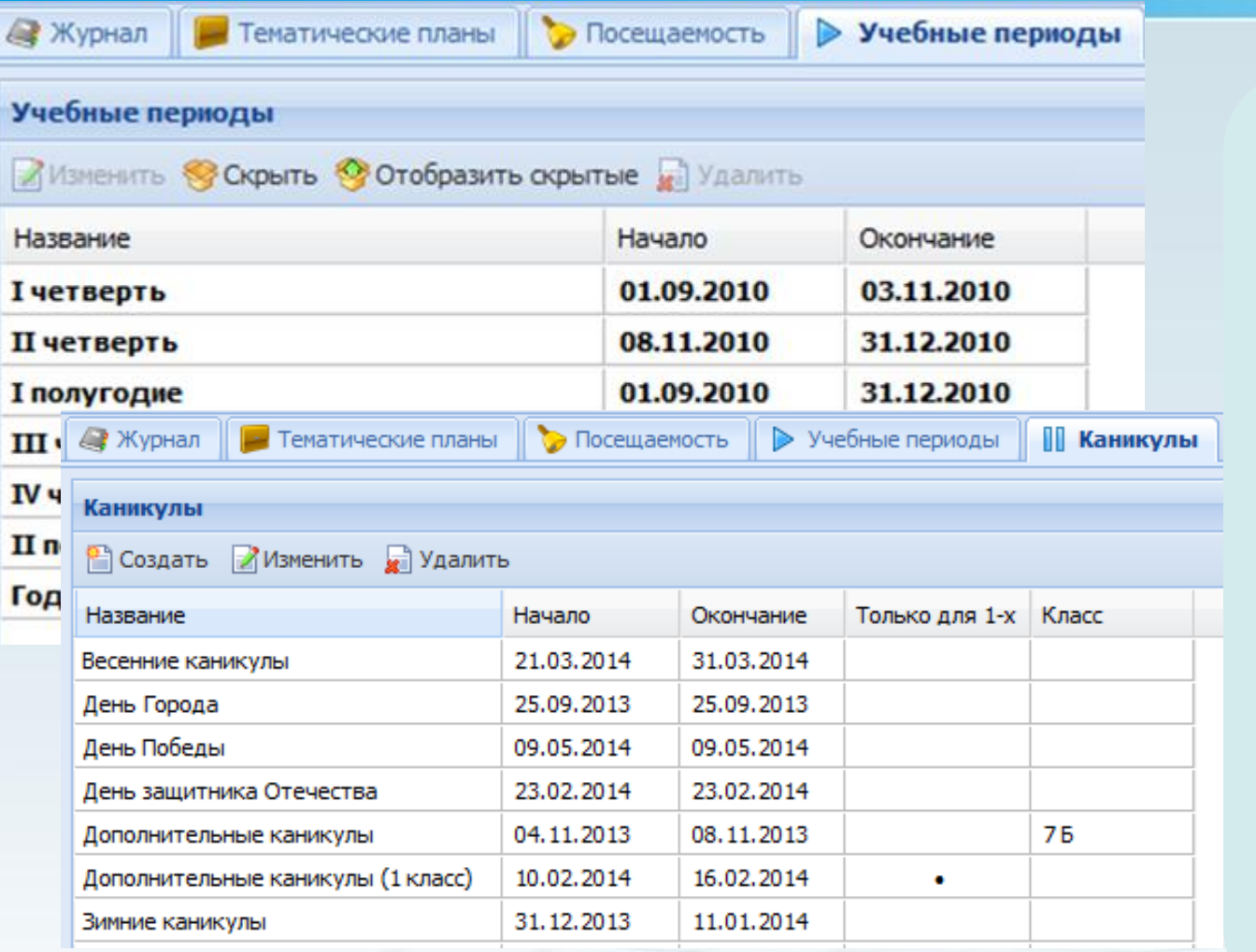

**Создание учебных и каникулярных периодов** с возможностью привязки к определенным предметам

Возможность создания каникул **для отдельных классов** и **только для первых классов**

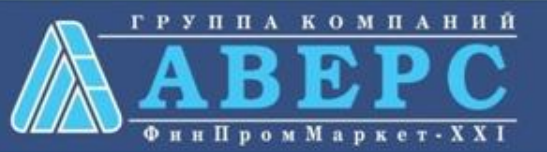

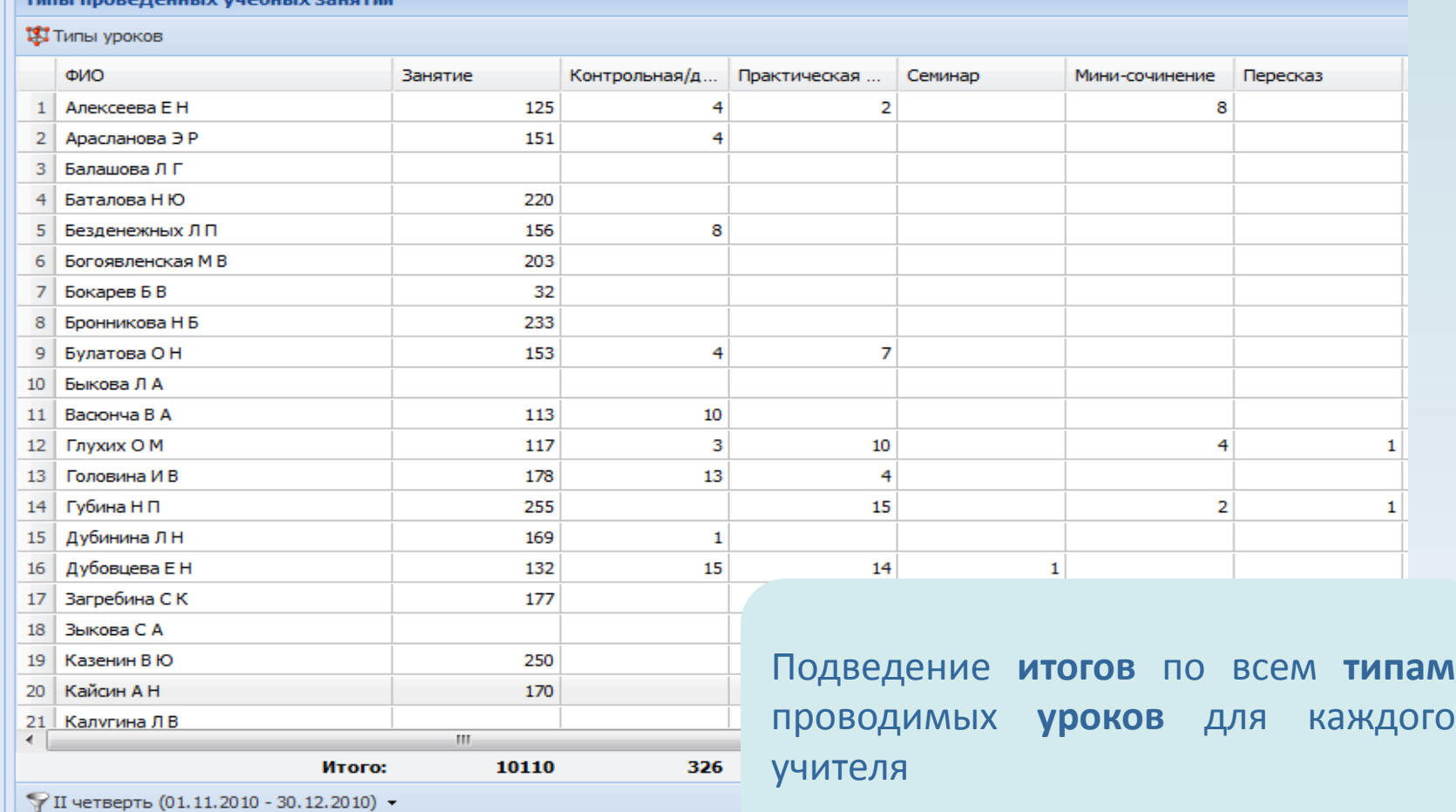

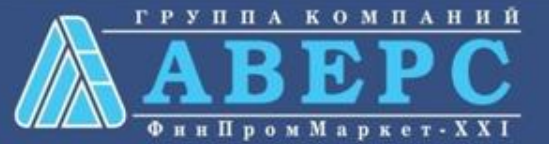

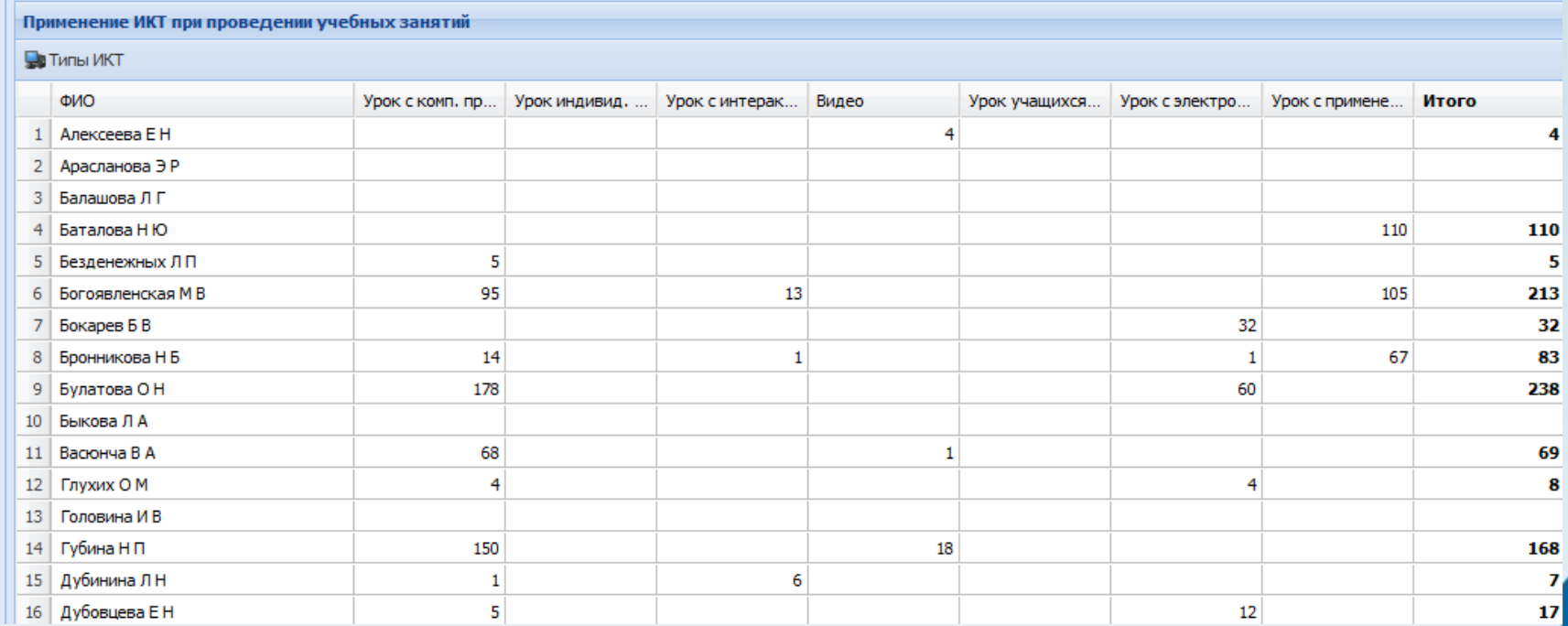

Подведение **итогов применения учителями ИКТ** на уроках

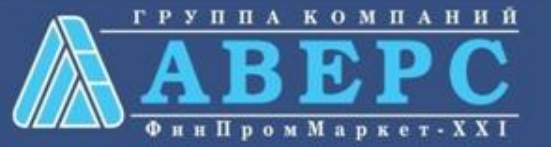

#### Применение ИКТ при проведении учебных занятий

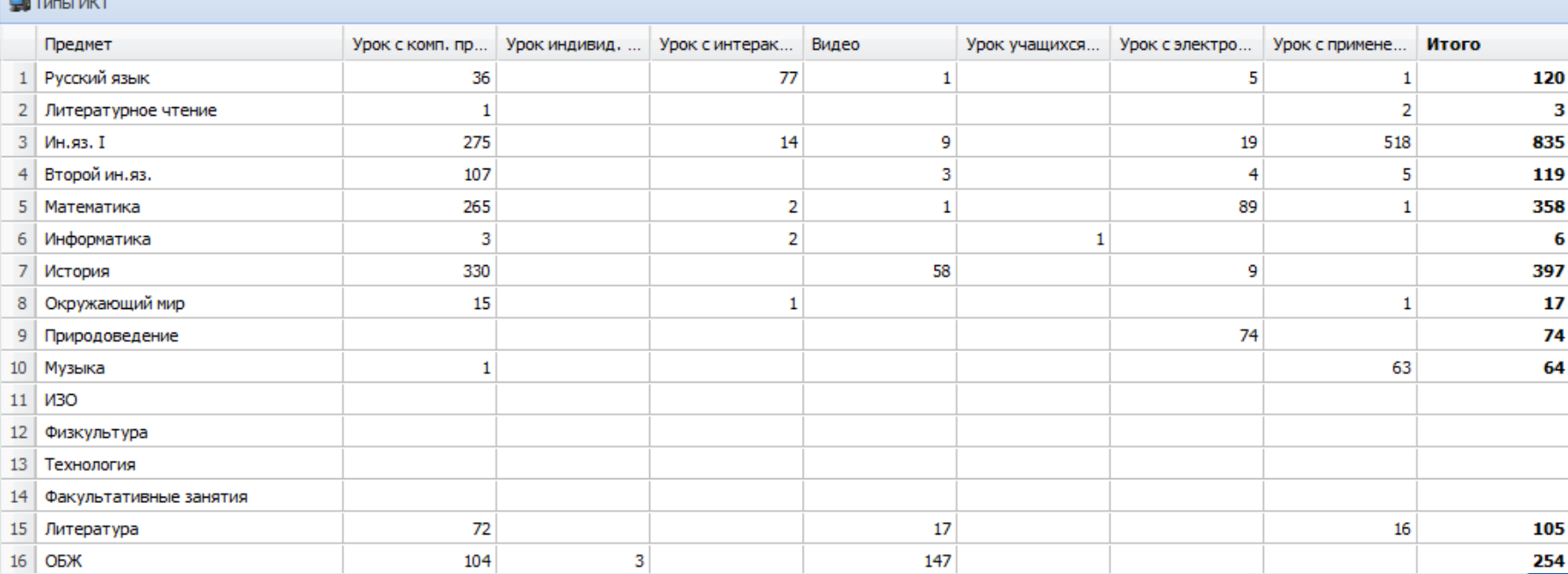

Подведение **итогов** применения **ИКТ** по каждому **предмету**

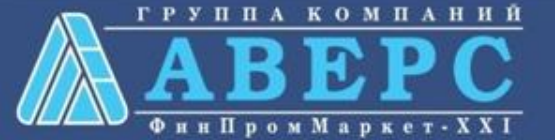

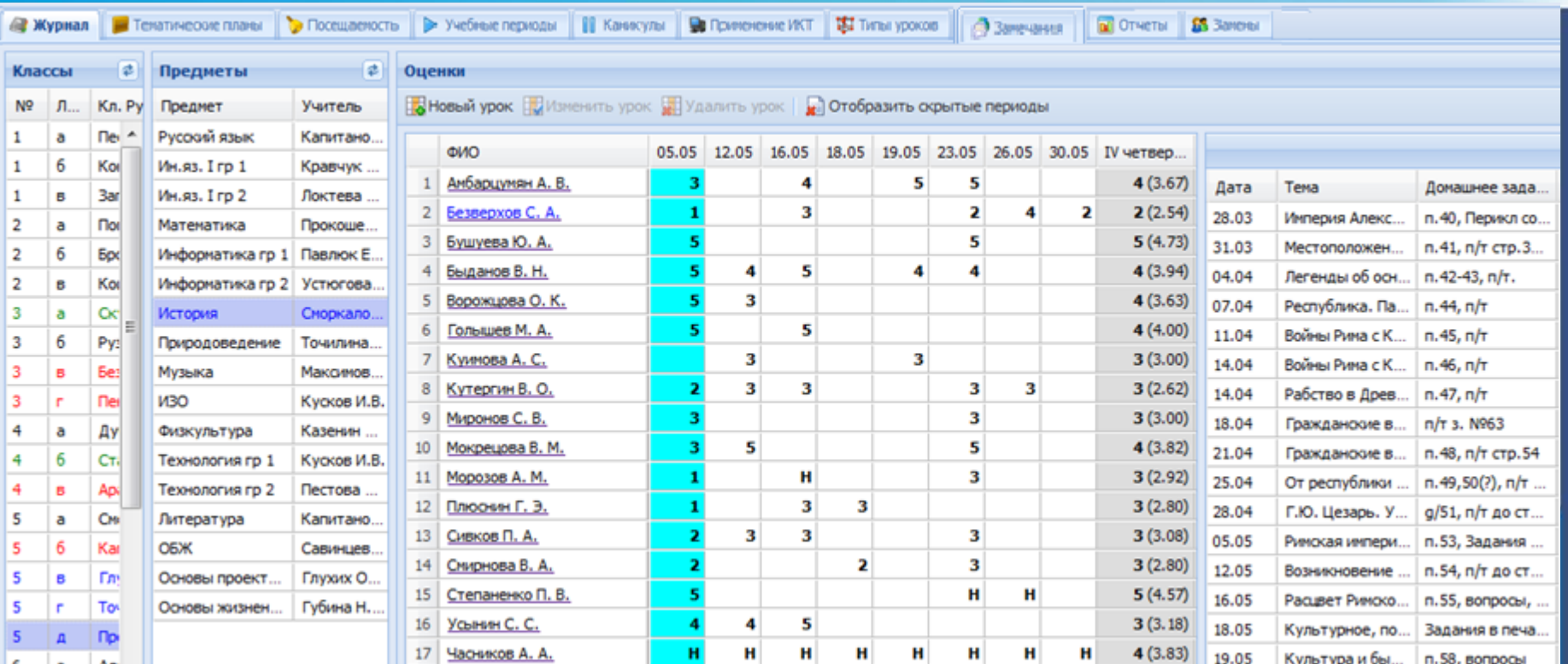

**Просмотр** текущей и итоговой **успеваемости всех** классов по всем предметам, **редактирование** итоговых **отметок** в случае их необъективности

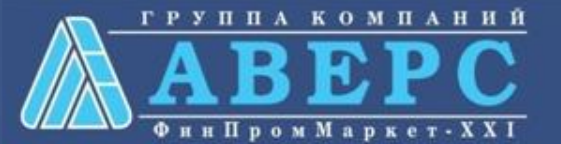

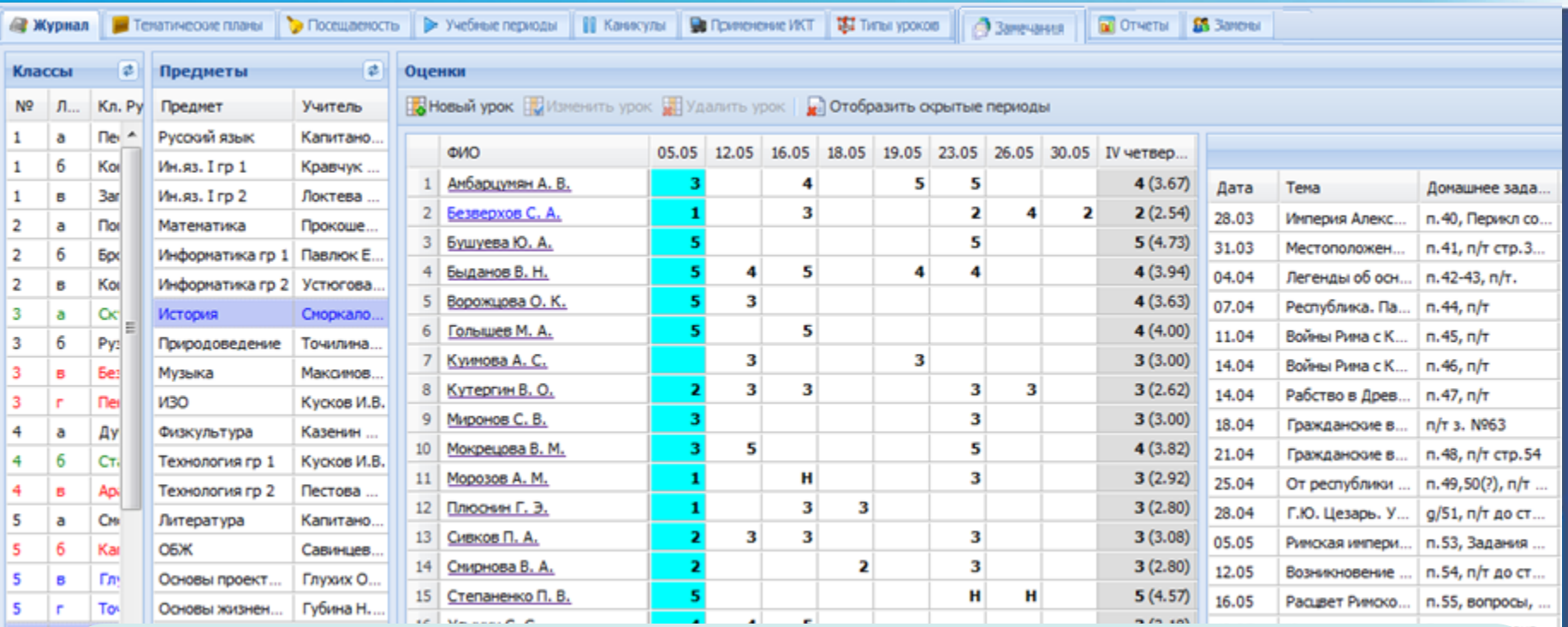

**Контроль за объективностью выставления итоговых отметок** (завышениезанижение итоговых отметок), возможность **редактирования итоговых отметок** в случае их необъективности **Мониторинг текущей успеваемости** для своевременного выявления и исправления неудовлетворительных отметок

**ИАС «АВЕРС: Электронный Классный Журнал»**

 $rac{5}{6}$ T.

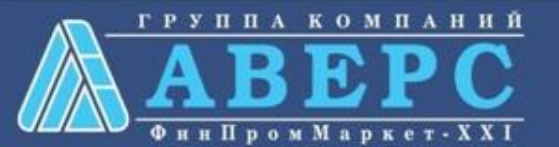

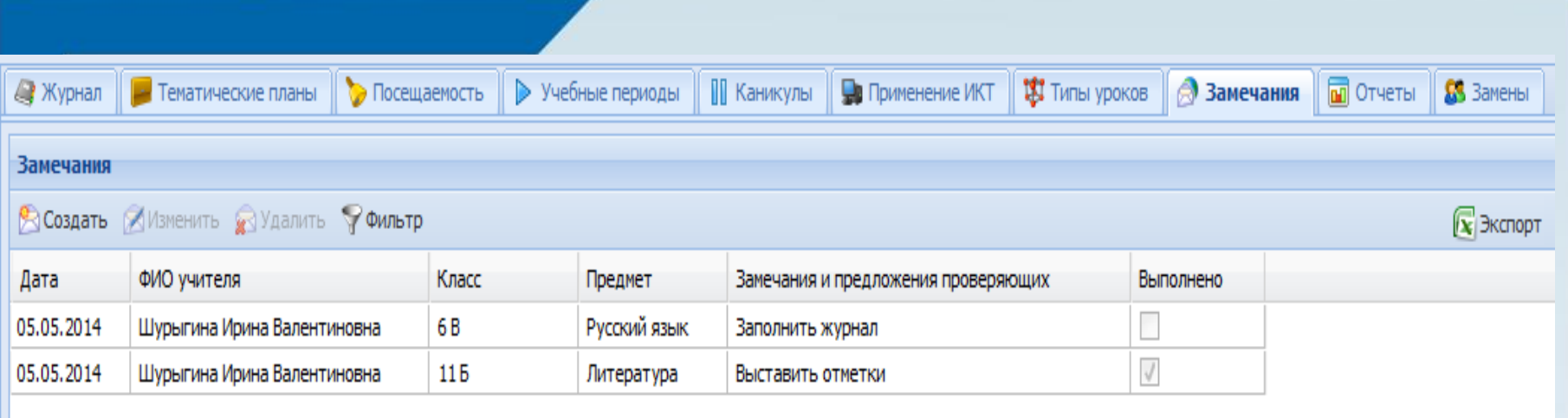

Создание **замечаний** по итогам проверки журналов завучами.

Отображение **результатов** выполнения замечаний учителем.

Вывод **на печать** таблицы замечаний.

Использование **фильтра** для удобства поиска записей, удовлетворяющих определенным параметрам.

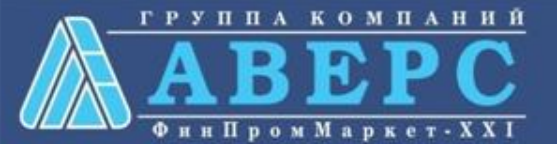

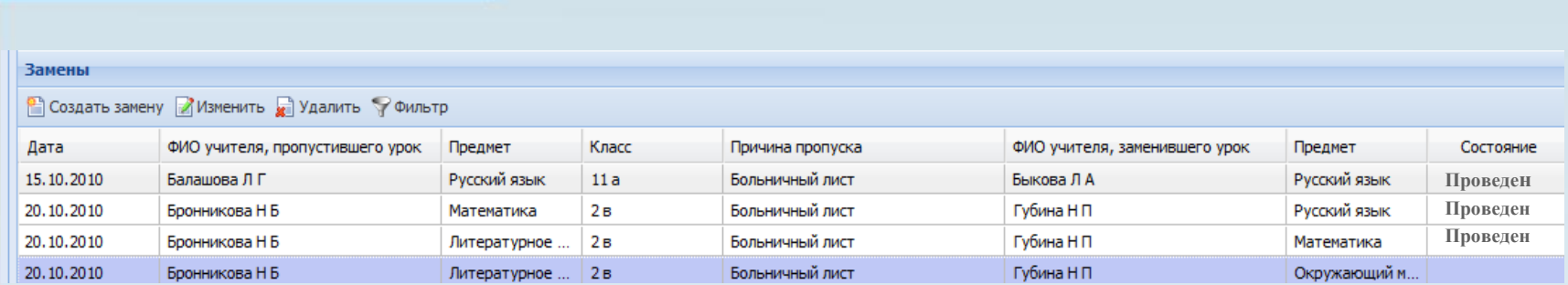

мнинствието облазования госсийской окраинии

Формирование и контроль **замен**

**ЖVPHAT** учета пропущенных и замещенных уроков

ным можным обуднобраз опитателя со украи дання Add a Hotel of annan mpassach day nu 0000, г. Аров, ул. Ление, Е wive gas gay one working deep 2010 / 2011 pretraitment Печать **ЖУРНАЛА учета пропущенных и замещенных уроков**

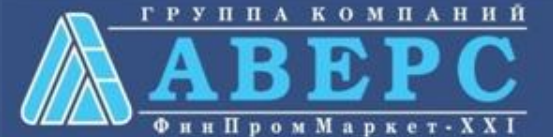

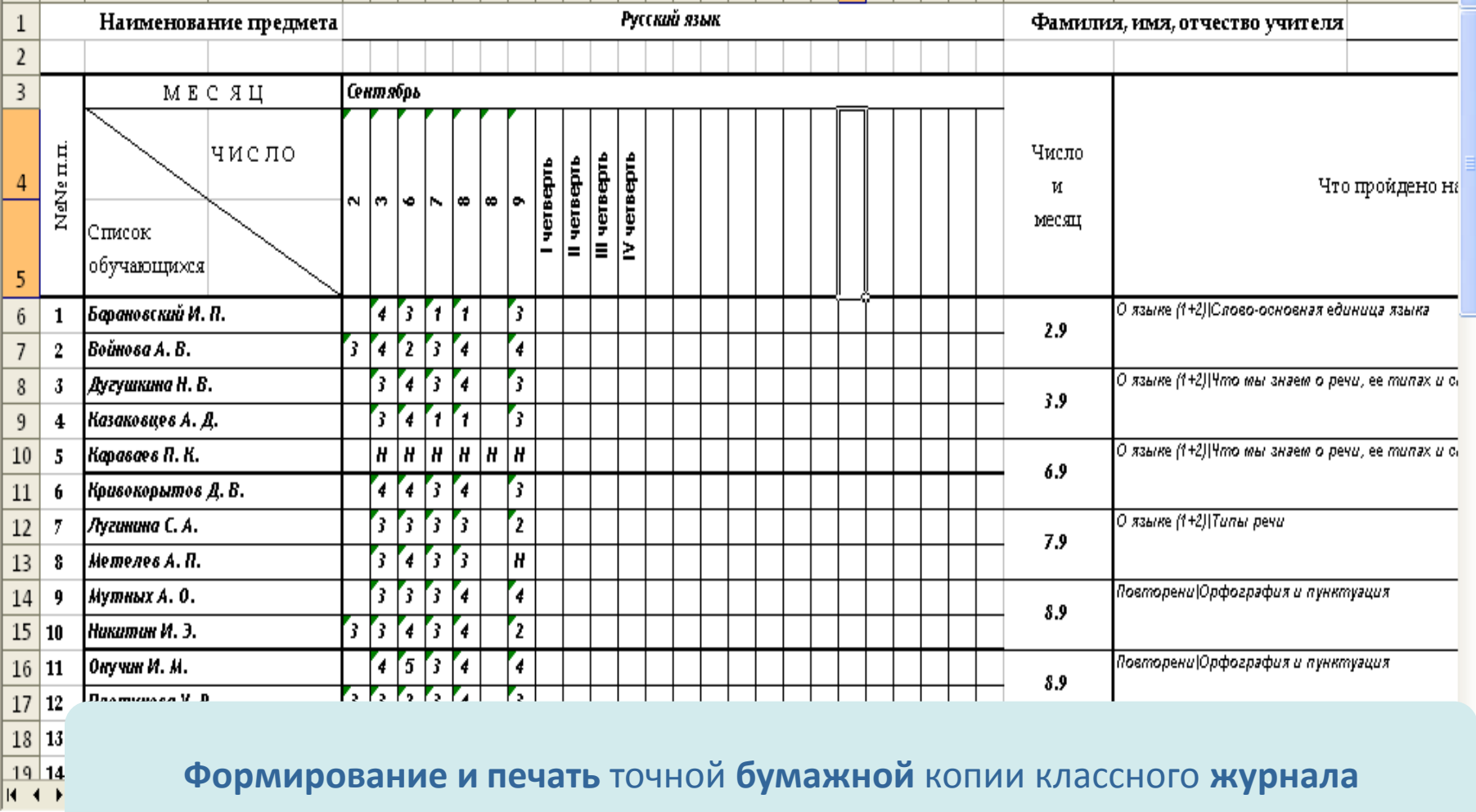

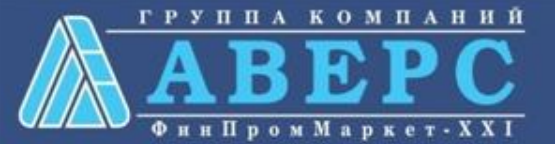

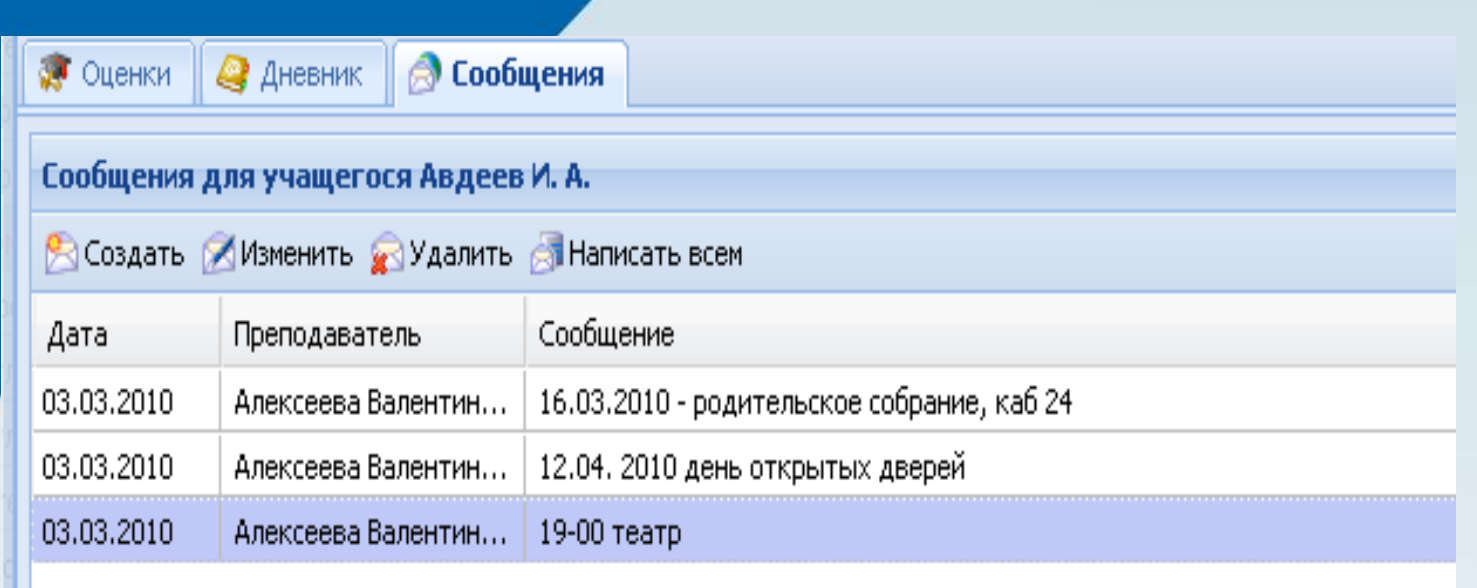

**Просмотр** электронных дневников всех учащихся.

**Печать результатов** текущей и итоговой успеваемости для **отдельного** учащегося и **всех учащихся** выбранного класса. Создание **сообщений** в электронных дневниках учащихся.

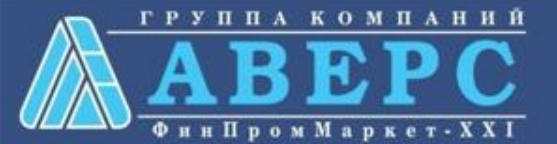

# **ВОЗМОЖНОСТИ ПОЛЬЗОВАТЕЛЯ В РОЛИ УЧАЩИЙСЯ/РОДИТЕЛЬ:**

Сообщения • Оценки **Д**невник

Дневник учащегося Кузьмина Екатерина

**• Предыдущая неделя** 

Э Следующая неде

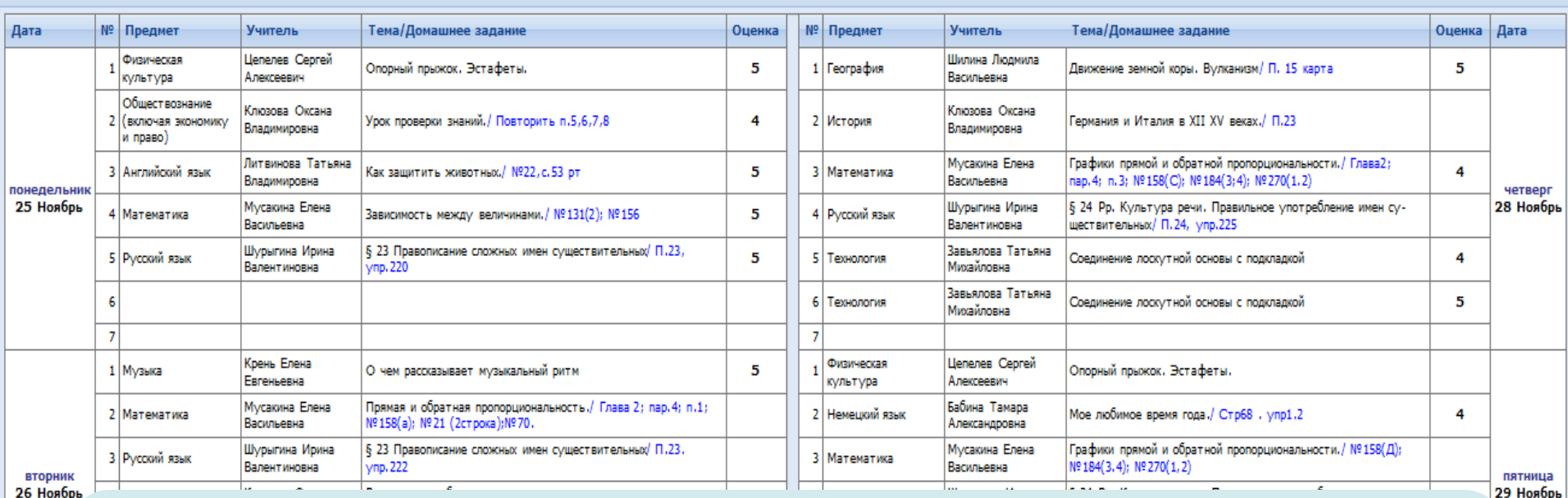

Просмотр **электронного дневника учащегося**, повторяющего формат печатного дневника, содержащего текущие отметки, темы уроков и домашние задания.

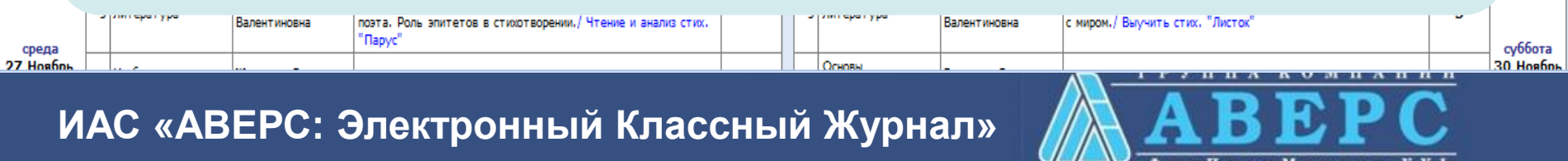

# **ВОЗМОЖНОСТИ ПОЛЬЗОВАТЕЛЯ В РОЛИ УЧАЩИЙСЯ/РОДИТЕЛЬ:**

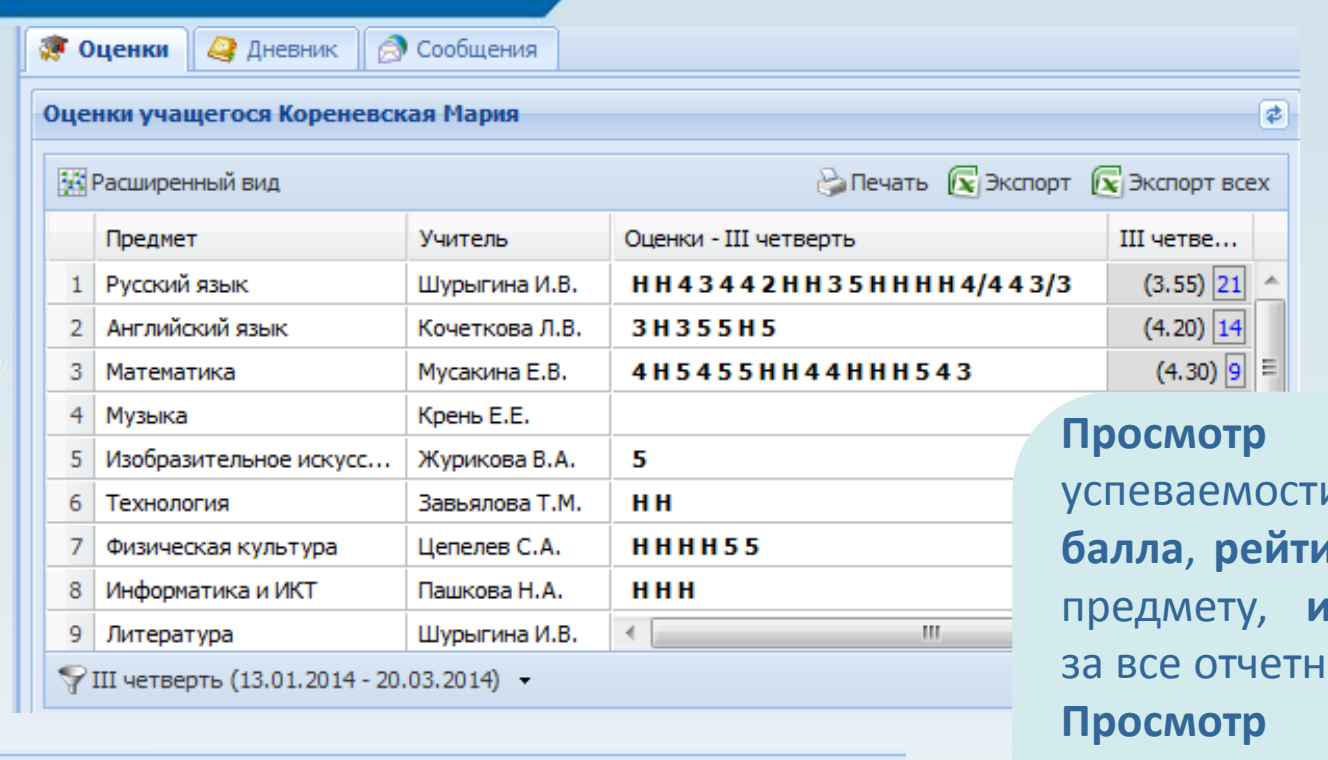

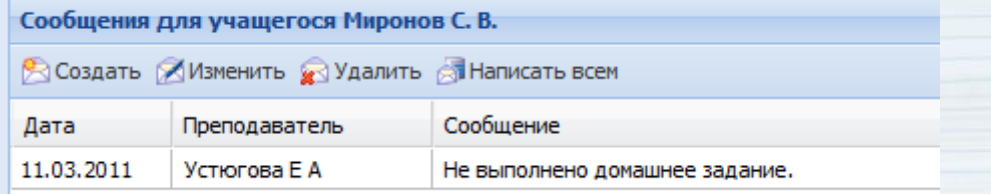

**Просмотр текущей** успеваемости, **среднего балла**, **рейтинга** учащегося по предмету, **итоговой** отметки ые периоды. **Просмотр сообщений** в порядке убывания дат. Использование **фильтра** при экспорте отметок в формат Excel.

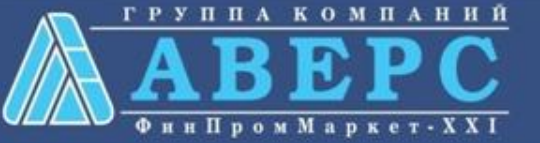

# **ВОЗМОЖНОСТИ ПОЛЬЗОВАТЕЛЯ В РОЛИ УЧАЩИЙСЯ/РОДИТЕЛЬ:**

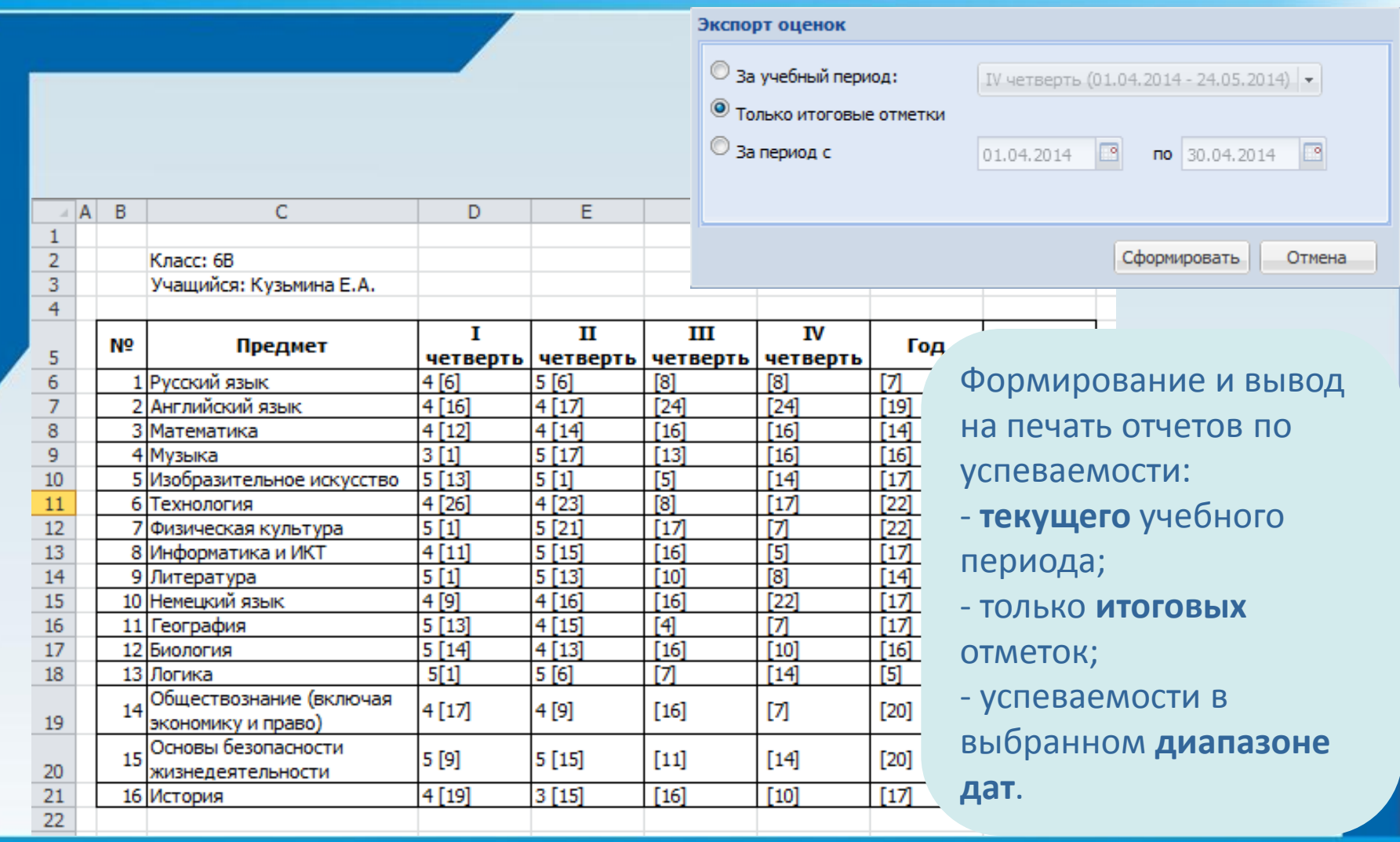

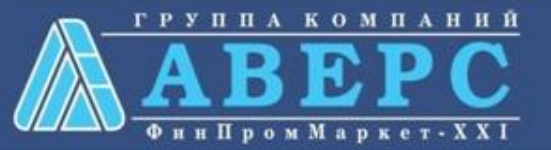

### **СПОСОБЫ ОПОВЕЩЕНИЯ РОДИТЕЛЕЙ:**

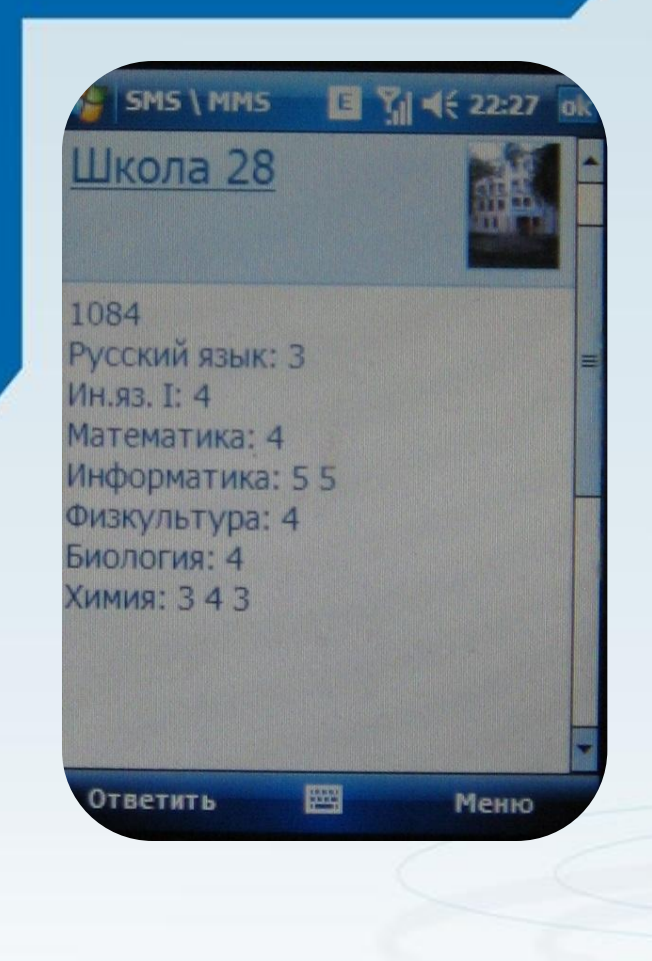

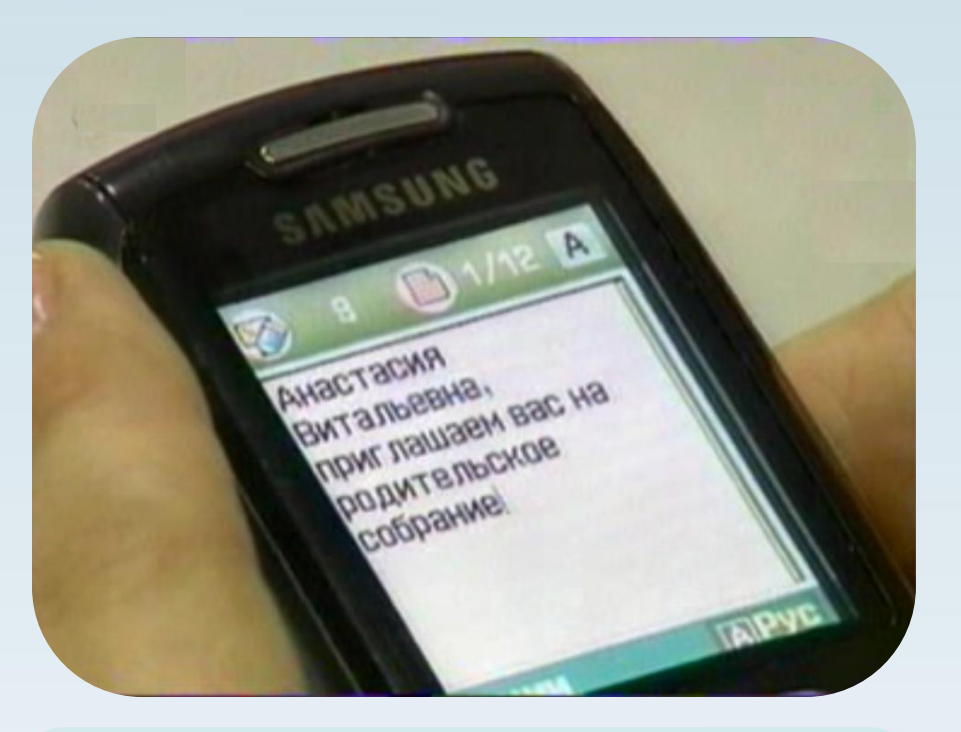

Программа позволяет получать по SMS запросу родителя **текущие отметки и отметки о пропусках учащегося в виде SMS сообщения**

**SMS сервис – дополнительный сервис программы**

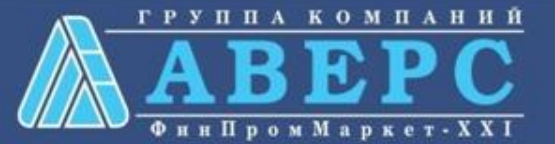

# **СПОСОБЫ ОПОВЕЩЕНИЯ РОДИТЕЛЕЙ:**

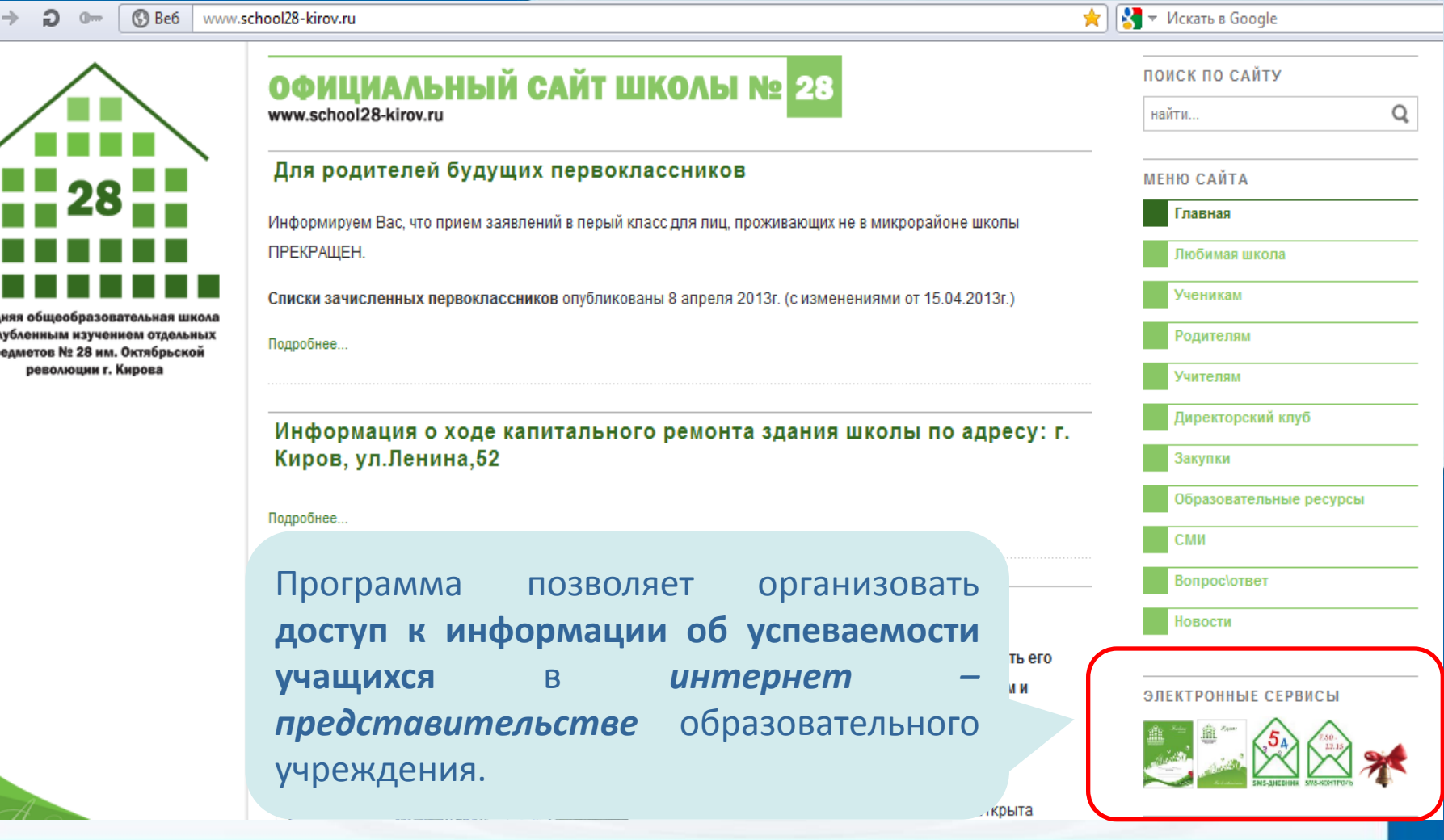

### **Оповещение через интернет**

╱

: yr  $n<sub>p</sub>$ 

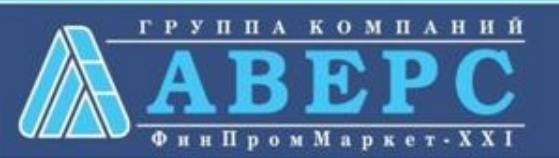

# **СПОСОБЫ ОПОВЕЩЕНИЯ РОДИТЕЛЕЙ:**

**Оповещение** возможно при наличии программной оболочки **«Управление информационным киоском»**

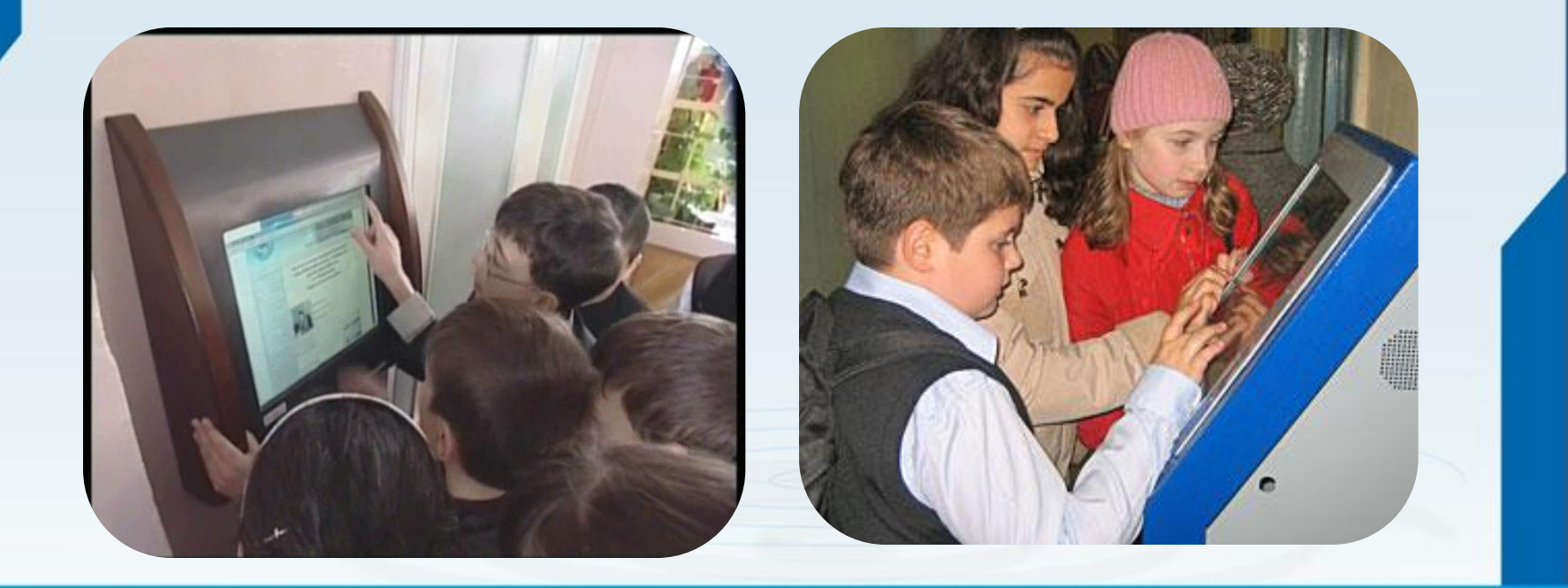

**Оповещение через информационный киоск**

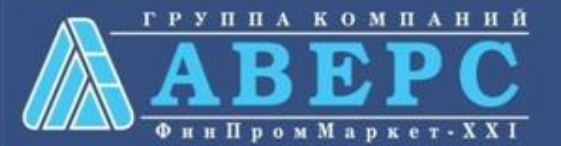

### **НАГРАДЫ СИСТЕМЫ:**

to@bitpro.

**DEPA30BA** 

 $\alpha$ 

ਨ

ne pr

**STORIC CONSTRUCTION CONSTRUCTIONS** 

Министерство образования и явую Российской Федерации Федеральное агентство по образованию Морксвомий государственный университетизмы М.В. Ломоносова Научно-производственное предприятие «БИТ про»

> чеклународной конференции выставки «Информационные технологии в образовании» resolvery false. The waterbuy

> > **НАГРАЖДАЕТСЯ**

ООО ЦИТ «Аверс»

за лучший программный продукт

Информационно-аналитическая система "Аверс: Электронный классный журнал"

Председатель програ

Руководители секци

**Качество системы** подтверждено практикой ее успешного применения в работе более чем в 1000 образовательных учреждений в странах России и СНГ

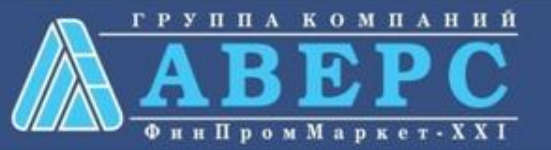

### **ФУНКЦИОНИРОВАНИЕ СИСТЕМЫ:**

Система одинаково **эффективно функционирует в операционных системах** Windows и Linux. Для работы системы требуется любой **web-браузер** и база данных **КРМ «Директор**»

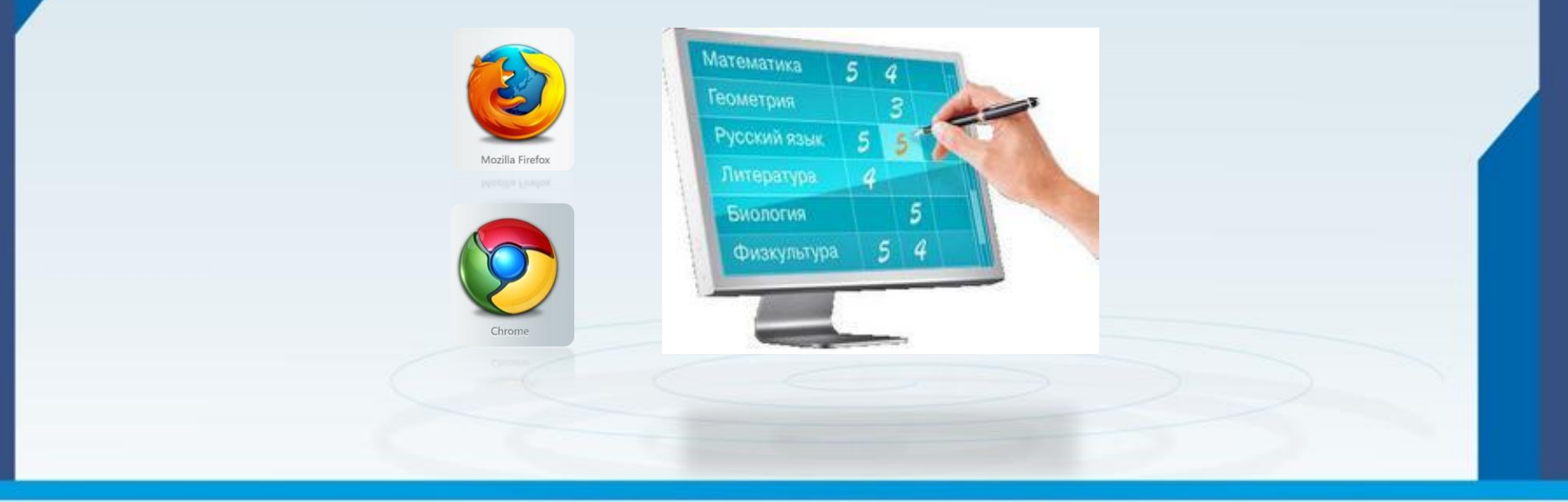

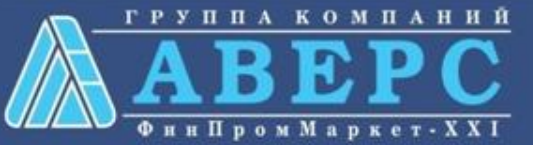

#### ГРУППА КОМПАНИЙ Электронная школа Аверс сайт поддержки пользователей ФинПромМаркет-XXI <u> Главная</u> | Регистрация | Вход Главная » Архив материалов Иеню сайта Календарь  $123...910x$ **> Главная страница** > Новости Родители вместо дневника будут просматривать SMS > ИВЦ "Аверс" В Московской области стартует инновационный проект "Школьная карта" > Продукция Четверг **> Документы** Отслеживать в буквальном смысле каждый шаг своих детей и узнавать об их провинностях еще до предъявления дневника смогут с 1 сентября > Школа-семинар родители школьников лицея №9 подмосковного Орехова-Зуева. > Дистанционное обучение Август > Методические материалы **MKRU** > Статьи > Наши пользователи 2011 **> Фотоальбомы** Читали: 2 чел. | Добавил: гио | Дата: Сегодня > Форум Форма входа > Гостевая книга E-mail: 0 ruo > Сделать заказ Министр образования Пермского края: Трети учителей трудно работать с Пароль: •••••••••• компьютерами > FAQ (вопрос/ответ) √ запомнить Вход наши Видео на м Министерство образования Г школ региона к реализации новых федеральных госуд **http://umic.ucoz.ru/**(ФГОСТ). **Contrast Theoriem** Первого сентября школьн первоклашек - для них откро территориях края Но, анализируя готовность школ к внедрению ФГОСТ, в минобу.  $\blacktriangleright$  410 полной мере обеспечены новыми учебниками. 325 учителей не владеют достаточным уровнем знании для HУЖНО ЛИ 3D образование? nahntu na puhnauună ahnaanpatanuună nharnamma Thatu murtanaă menuturbant trimunetu nnu nahata e

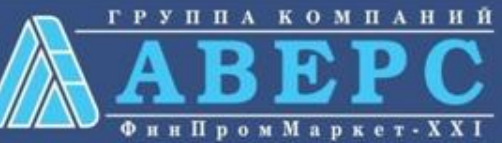

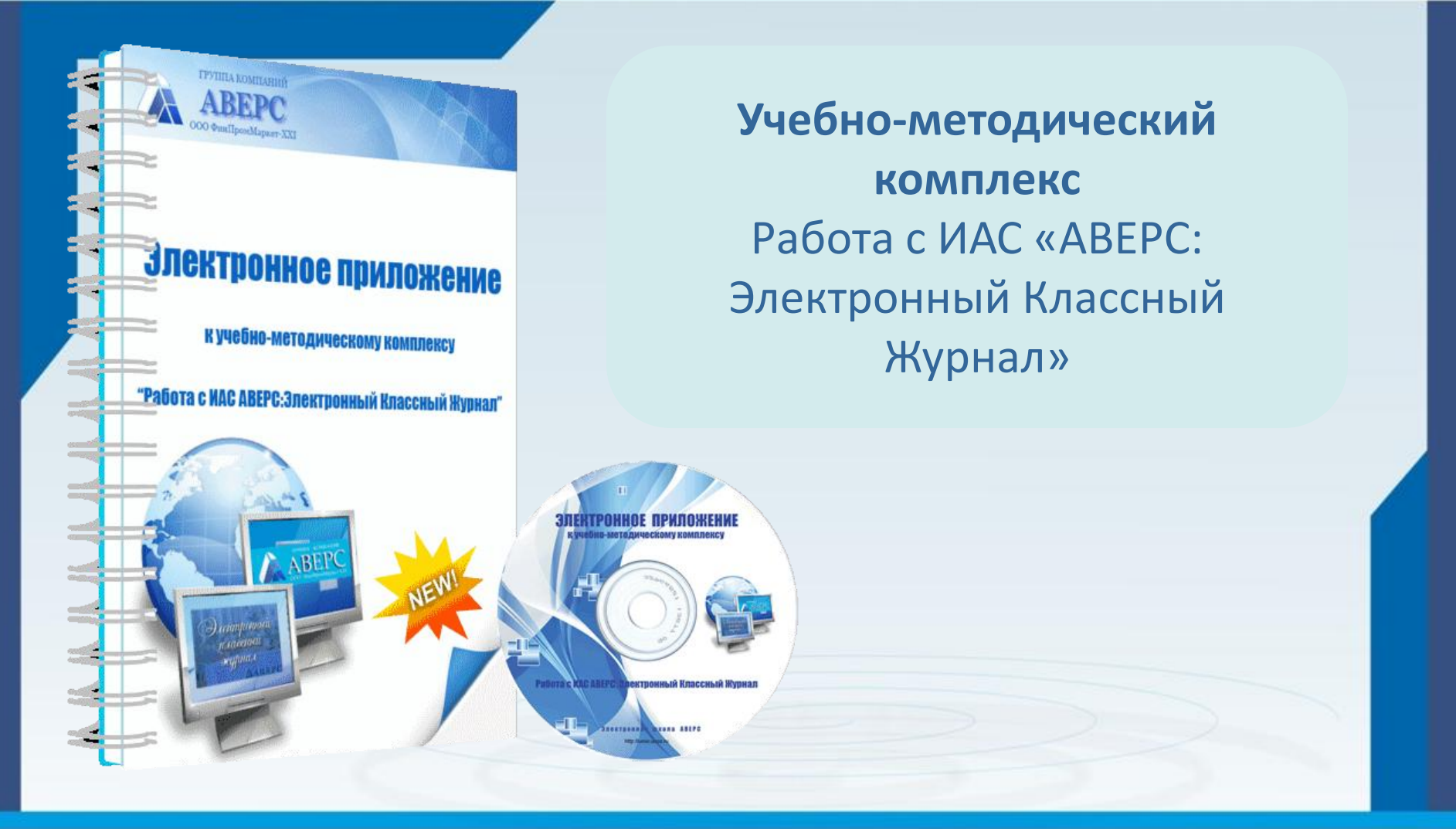

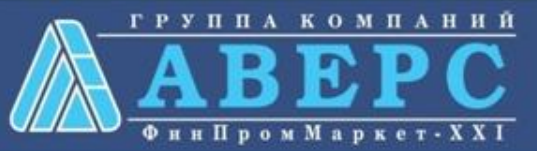

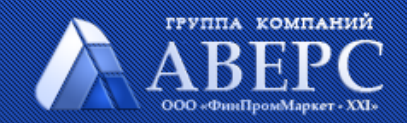

# Электронный Классный Журнал

 $\mathbf{a}$ 

• Вход для клиентов

О проекте | Новости | Статьи | Форум | Контакты

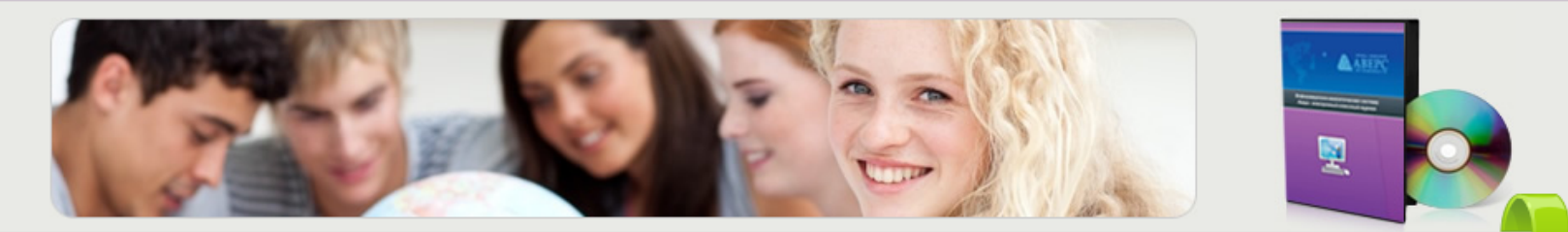

Методические материалы

Скачать демо-версию

Отзывы о программе

ЗАКАЗАТЬ ПРОГРАММУ

«АВЕРС: Электронный Классный Журнал" - это новая система взаимодействия между школьным и родительским сообществом, которая позволяет образовательному учреждению автоматизировать составление школьной отчетности, оперативно получать различные статистические срезы с целью повышения качества управленческой деятельности, вовлекает образовательное учреждение в процесс электронизации хранения и обработки данных.

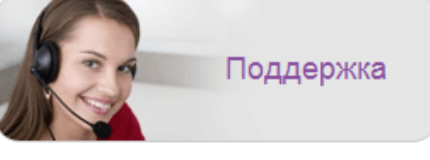

Задать вопрос

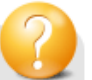

Добро пожаловать на сайт пользователей "АВЕРС: Электронный Классный Журнал"!

### **www.avers-journal.ru**

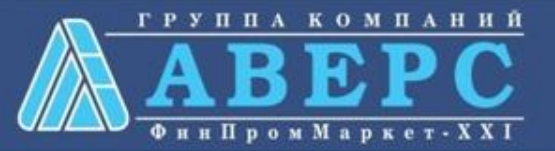

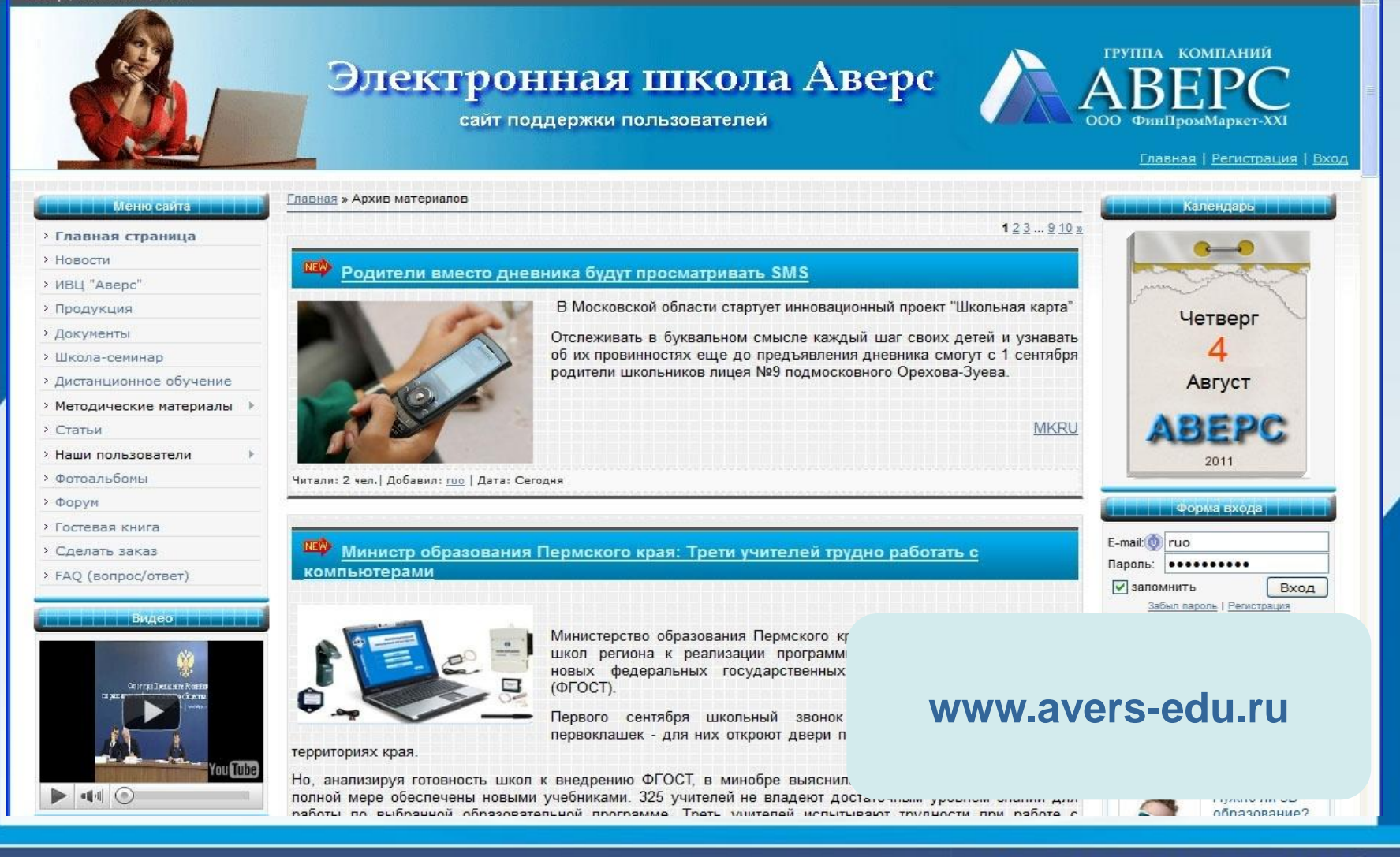

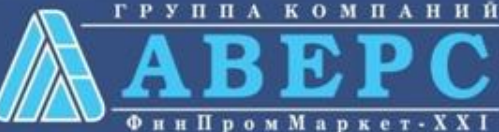

# **ООО «ФинПромМаркет-XXI» группа компаний АВЕРС**

+7 (495) 909-03-60 +7 (903) 250 61 59 [office@iicavers.ru](mailto:office@iicavers.ru) [h-line@iicavers.ru](mailto:h-line@iicavers.ru) Москва, ул. Русаковская, д. 13

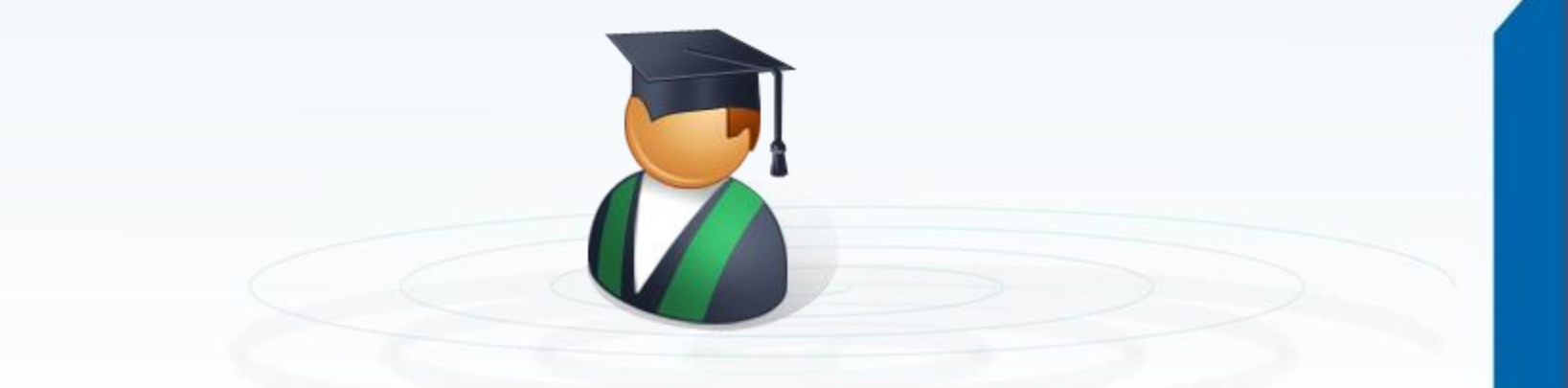

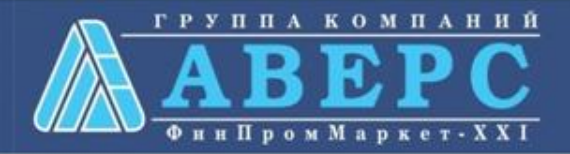